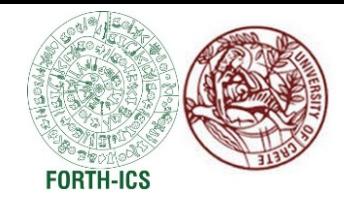

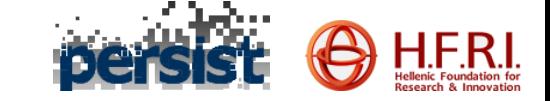

### Multi-Version Concurrent Data Structures

#### PANAGIOTA FATOUROU

University of Crete, Department of Computer Science Foundation for Research and Technology - Hellas

School on the Practice and Theory of Distributed Computing, November 2023

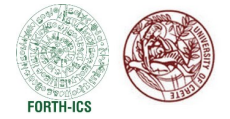

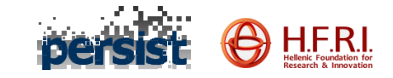

## Multiversion Objects

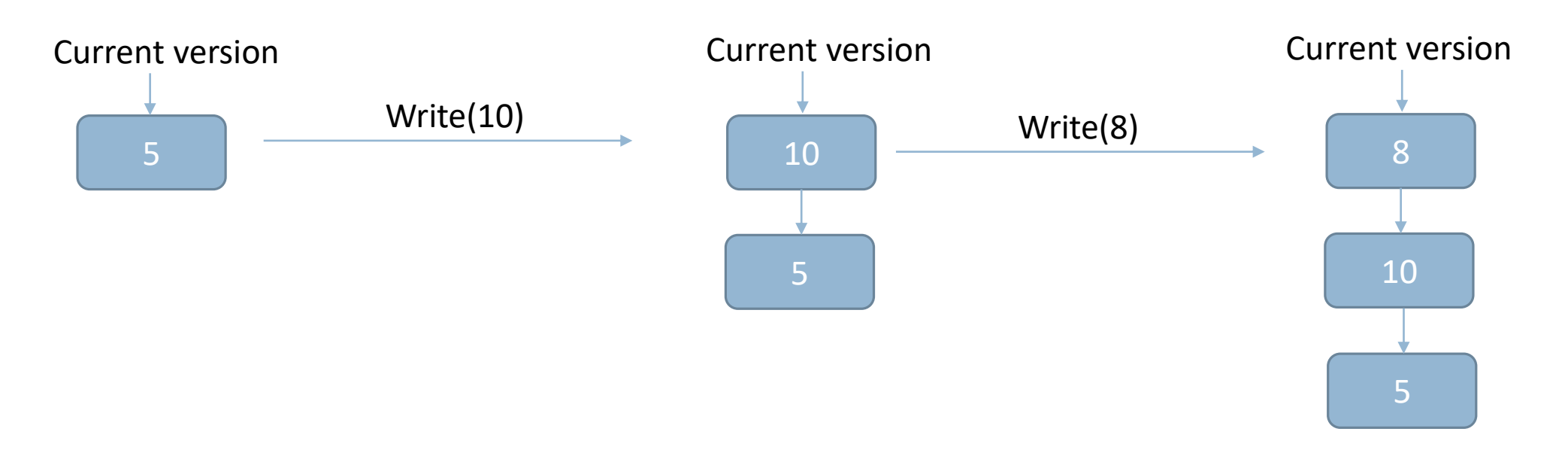

◦ A multiversion object maintains its previous versions, so threads can have access to the history of the object (i.e., to its previous values).

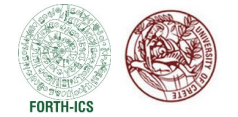

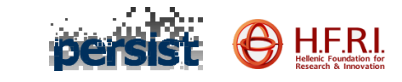

### Multiversioning

- Multiversioning is widely used: Database systems
- Software Transactional Memory **[Fernandes et al. PPoPP'11] [Lu et al. DISC'13]**
- **Concurrent data structures**

[Fatourou et al. SPAA'19] **[Wei et al. PPoPP'21]**  [Kobus et al. PPoPP'22] [Sheffi et al. OPODIS'22]

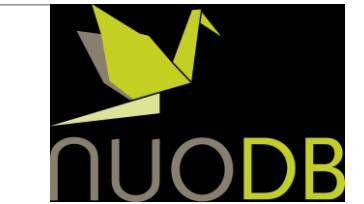

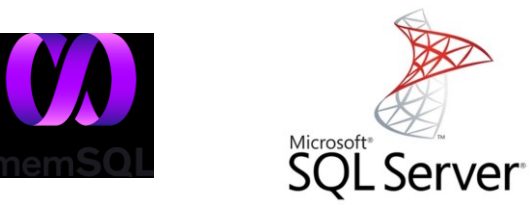

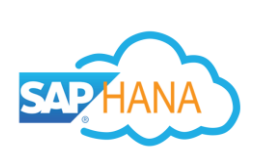

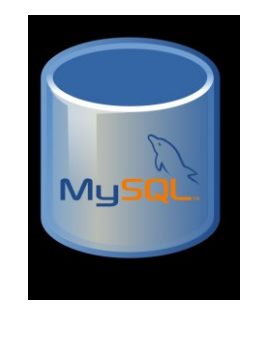

SPTDC 2023 PANAGIOTA FATOUROU 3

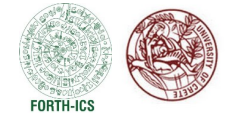

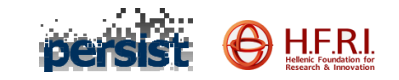

# Why Multiversioning?

Many applications require querying large portions or multiple parts of the data structure.

Big-data applications use shared in-memory tree-based data indices

- Fast data retrieval
- Useful data analytics

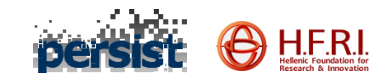

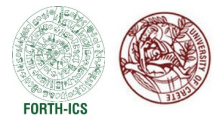

#### Why multivesion Concurrent Data Structures?

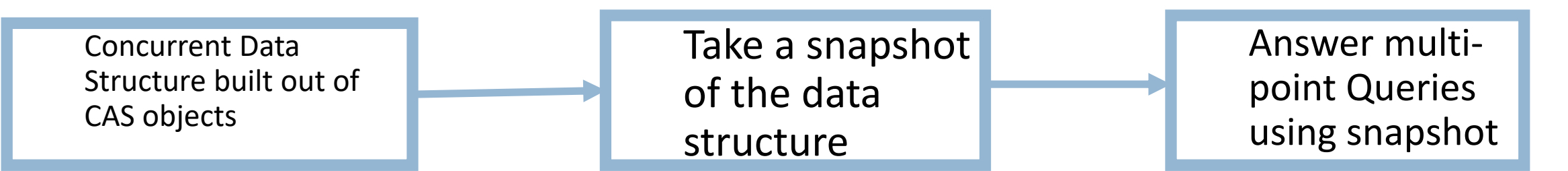

Snapshot: Saves a read-only version of the state of the data structure at a single point in time. [An atomic view of the state of the data structure.]

#### **The vCAS technique**

• Yuanhao Wei, Naama Ben-David, Guy E. Blelloch, Panagiota Fatourou, Eric Ruppert, and Yihan Sun: *Constant-Time Snapshots with Applications to Concurrent Data Structures*, PPoPP 2021.

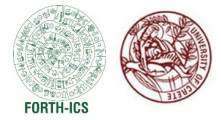

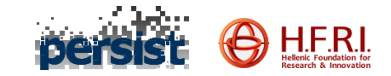

#### **Background Knowledge**

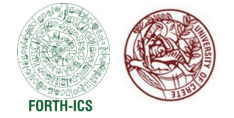

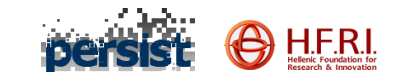

- The system is asynchronous.
- Threads communicate by accessing shared variables.
- In addition to Read and Write, a thread may execute an atomic CAS instruction on a shared variable.
- Threads may fail by crashing.

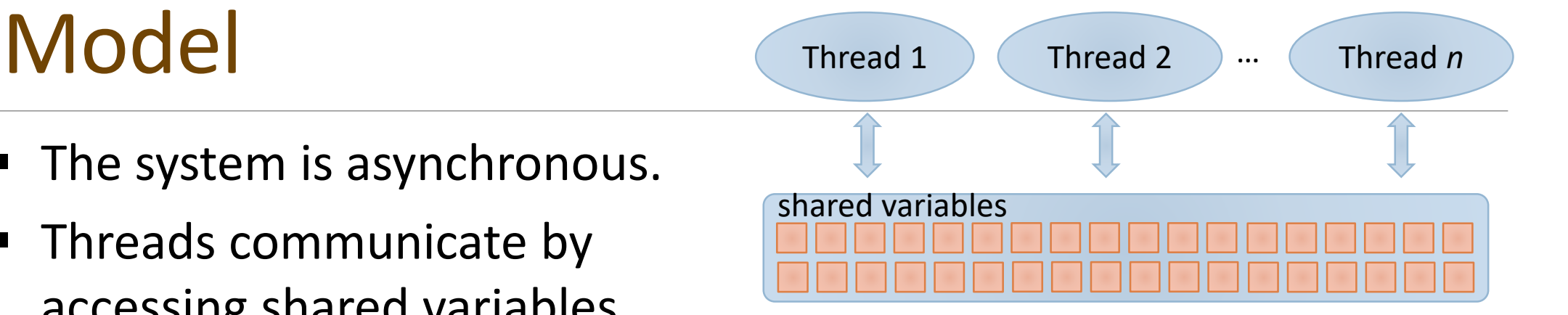

ATOMIC boolean Compare&Swap( Variable V, Value  $v_{old}$ , Value  $v_{new}$ ) {

if (V ==  $v_{old}$ ) { V =  $v_{new}$ ; return TRUE; } return FALSE;

}

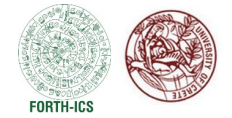

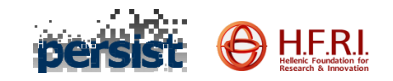

# Correctness [Herlihy & Wing]

#### **Linearizability**

In every execution  $\alpha$ , each operation should have the same response as if it has executed serially (or atomically) at some point in its execution interval. This point is called linearization point of the operation.

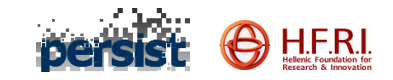

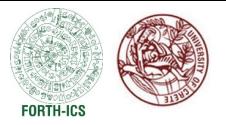

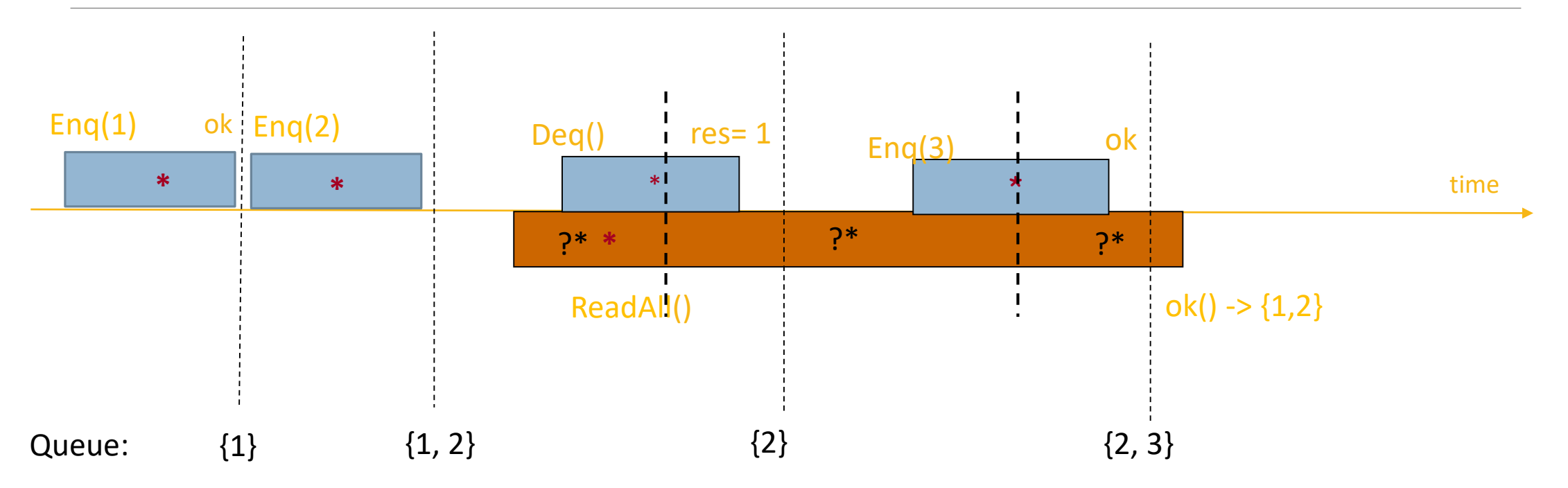

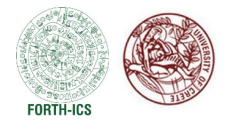

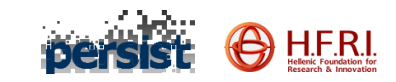

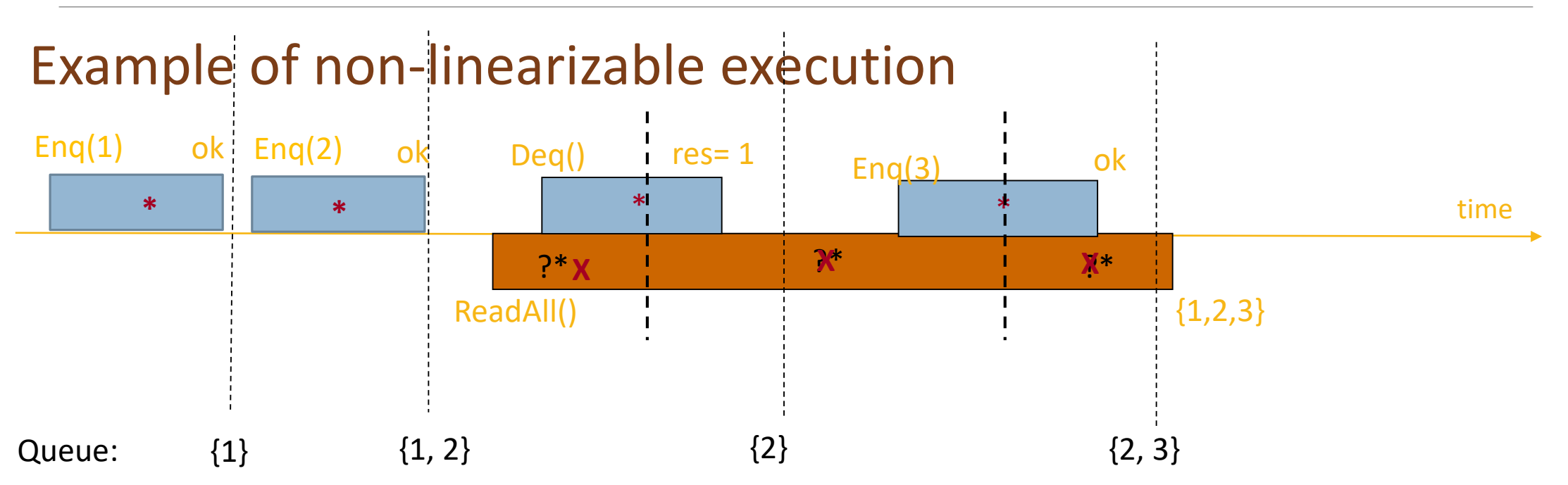

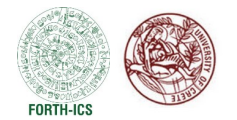

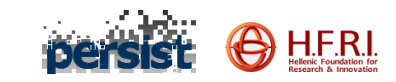

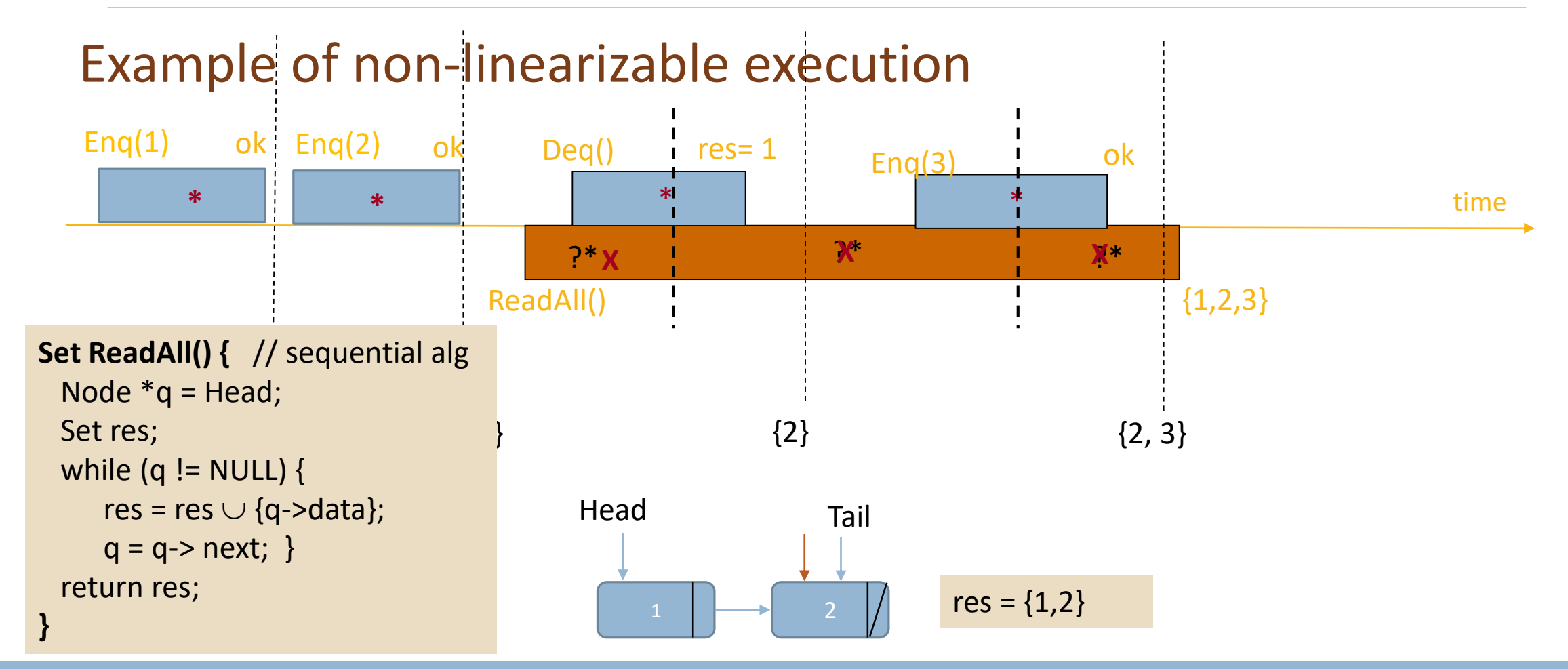

SPTDC 2023  $\qquad \qquad \qquad \qquad 11$ 

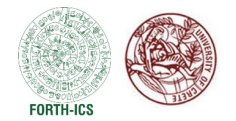

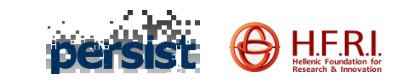

#### Example of non-linearizable execution

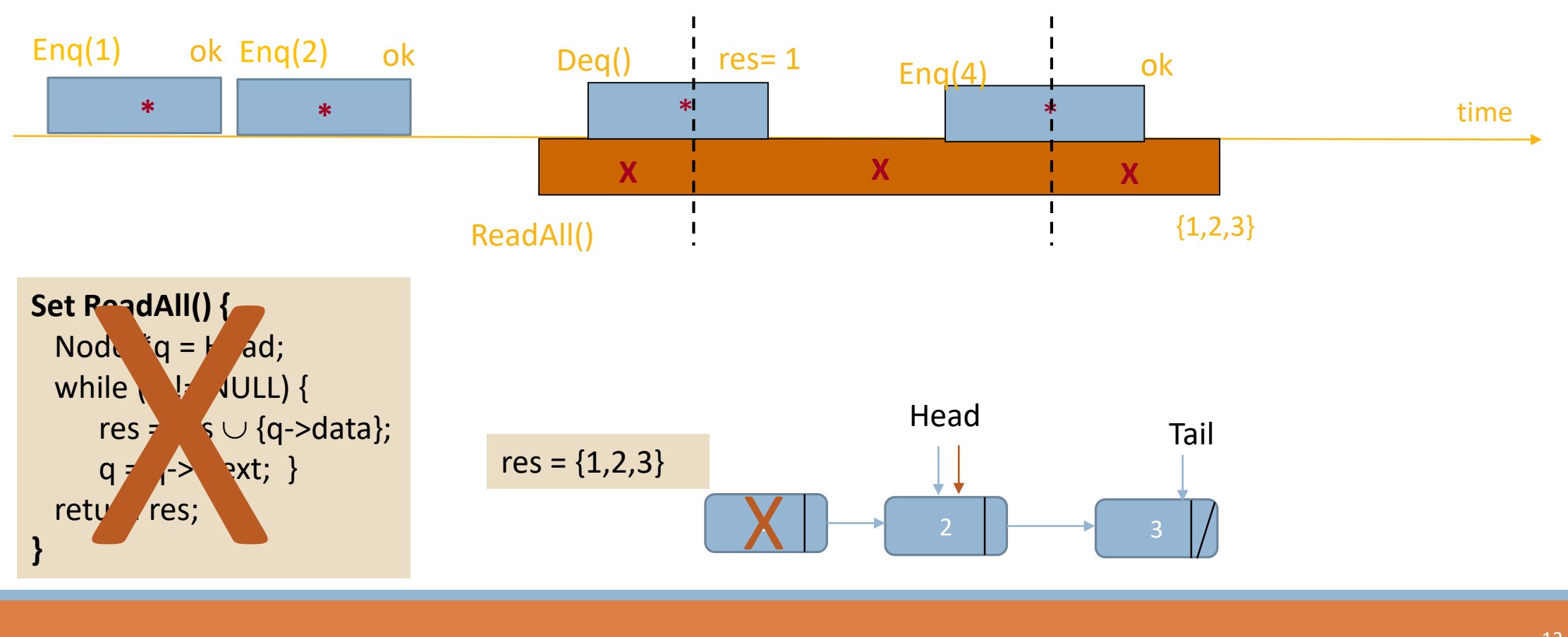

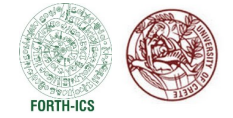

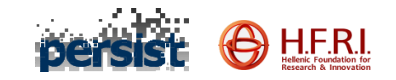

### Progress

#### **Non-blocking Algorithms**

#### **Wait-Freedom**

Every thread finishes the execution of its operation within a finite number of steps.

#### **Lock-Freedom**

Some thread finishes the execution of its operation within a finite number of steps.

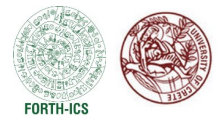

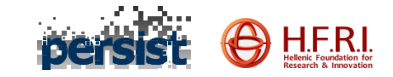

# An Example of a Concurrent **Queue Implementation**

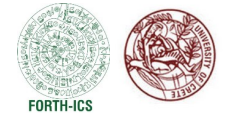

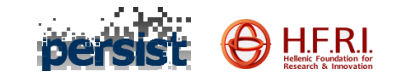

}

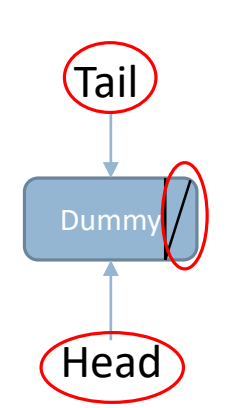

struct node { T value ; *// unmutable* **CAS Object next** : struct node \*; **CAS objects Head, Tail**: struct node \*; *// initially, both point to a dummy node*

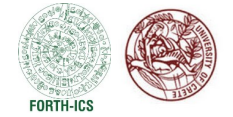

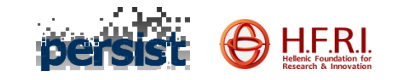

}

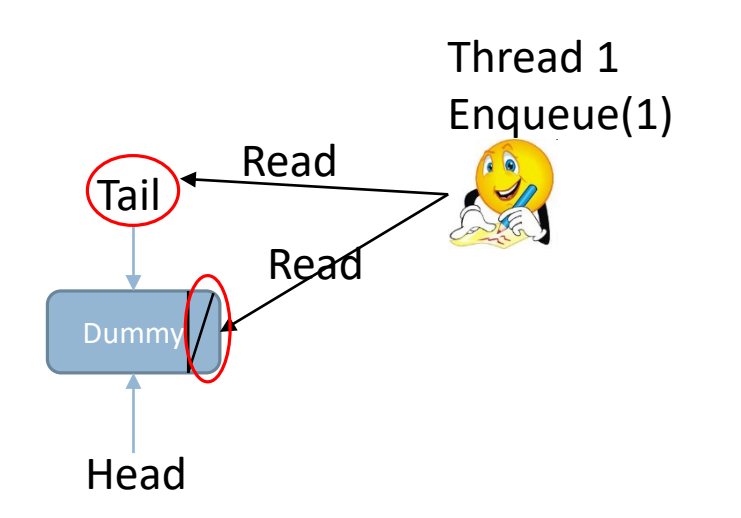

struct node { T value ; *// unmutable* **CAS Object next** : struct node \*;

**CAS objects Head, Tail**: struct node \*; *// initially, both point to a dummy node*

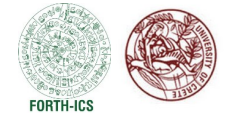

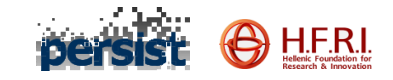

}

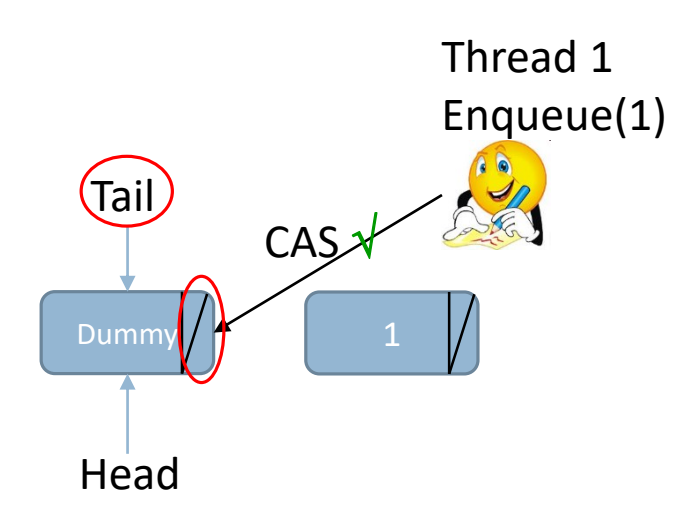

struct node { T value ; *// unmutable* **CAS Object next** : struct node \*;

**CAS objects Head, Tail**: struct node \*; *// initially, both point to a dummy node*

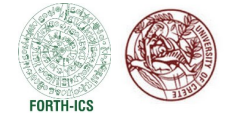

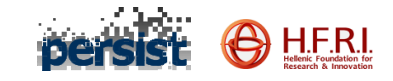

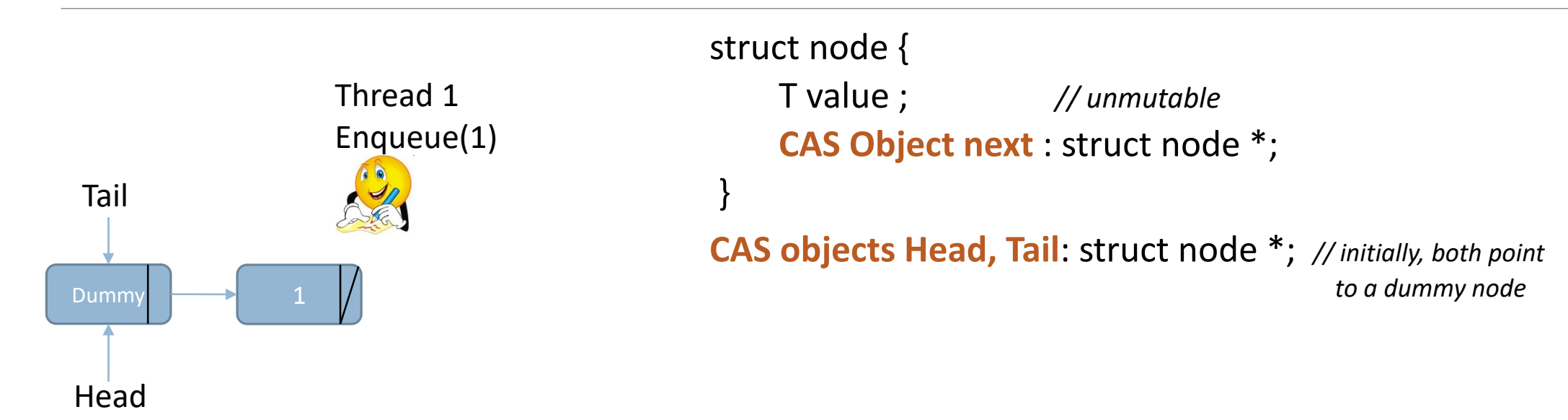

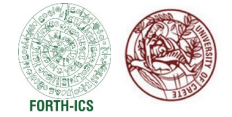

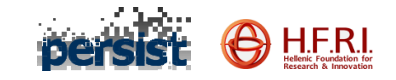

}

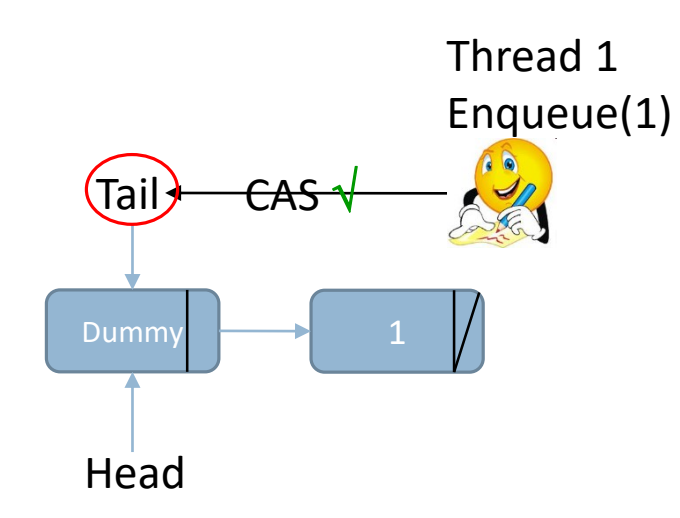

struct node { T value ; *// unmutable* **CAS Object next** : struct node \*;

**CAS objects Head, Tail**: struct node \*; *// initially, both point to a dummy node*

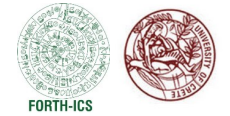

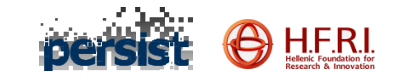

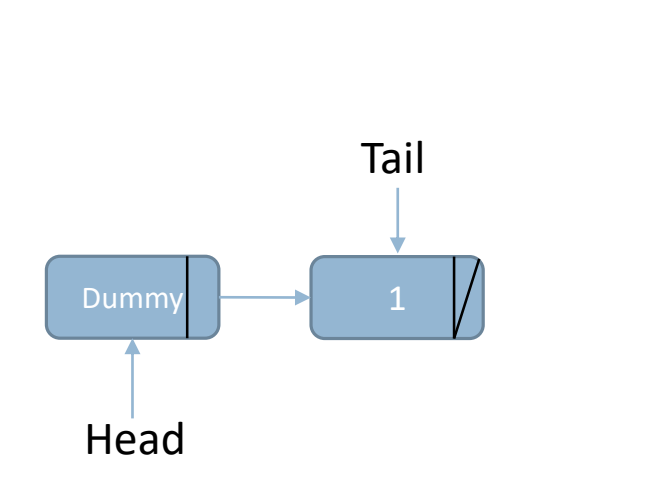

struct node { T value ; *// unmutable* **CAS Object next** : struct node \*; } **CAS objects Head, Tail**: struct node \*; *// initially, both point to a dummy node*

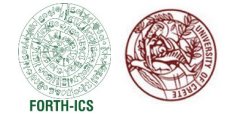

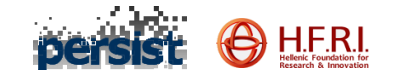

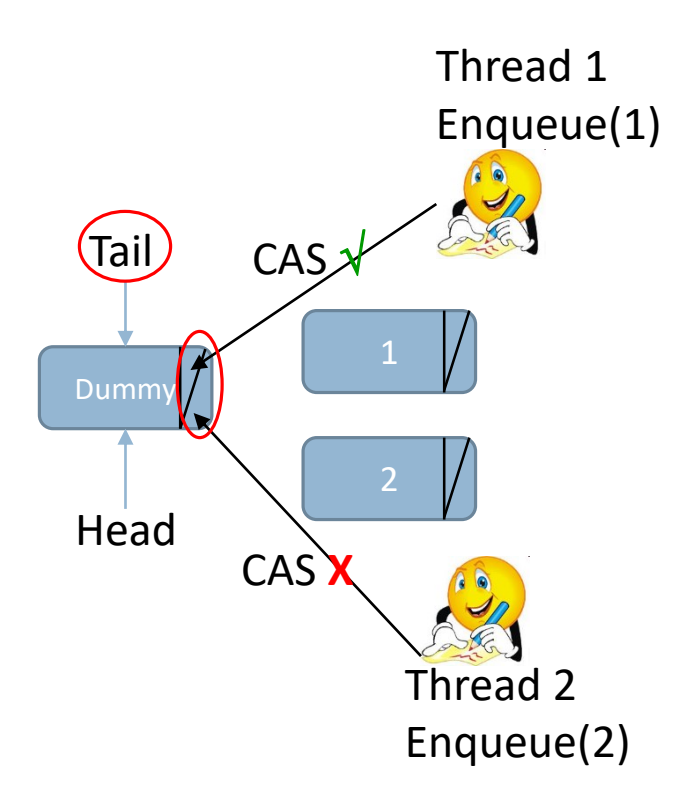

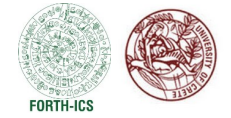

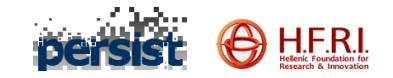

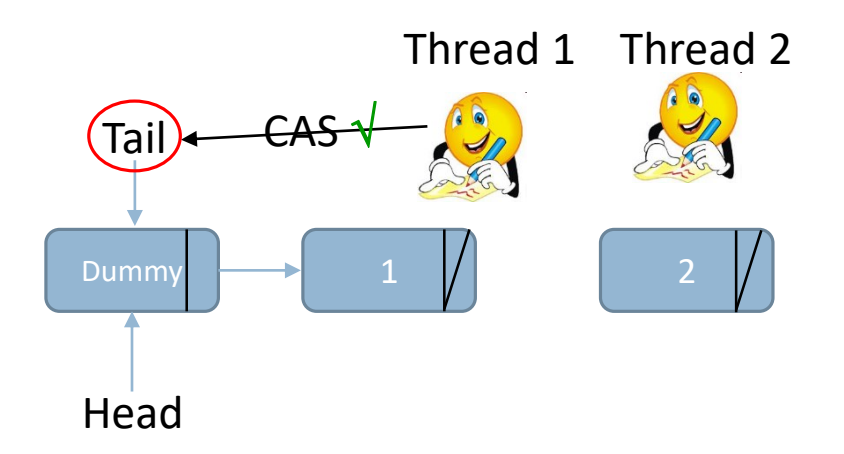

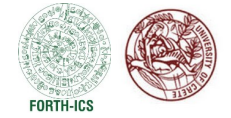

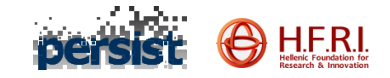

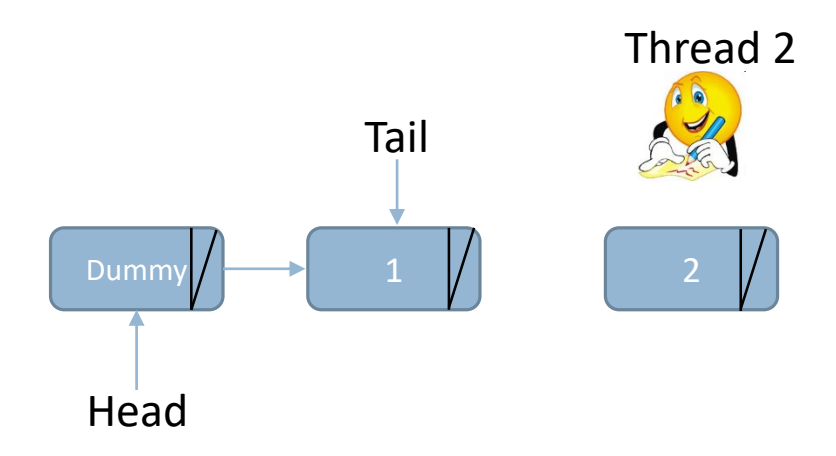

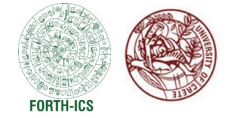

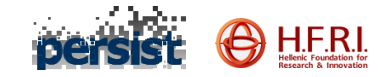

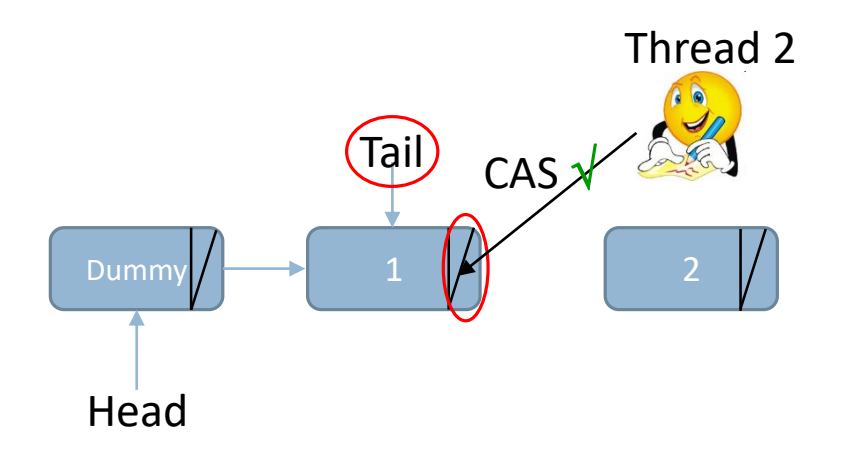

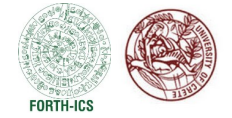

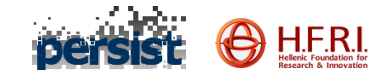

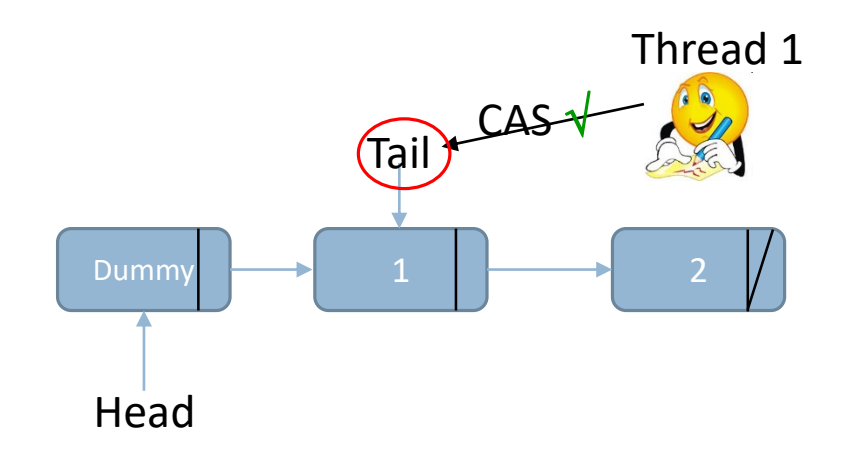

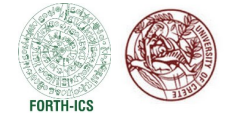

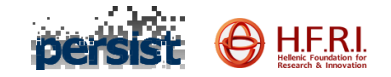

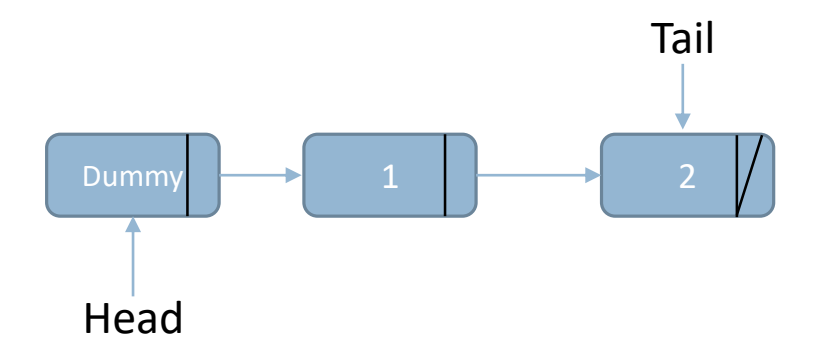

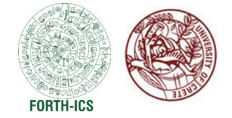

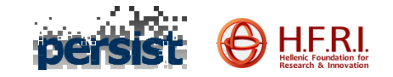

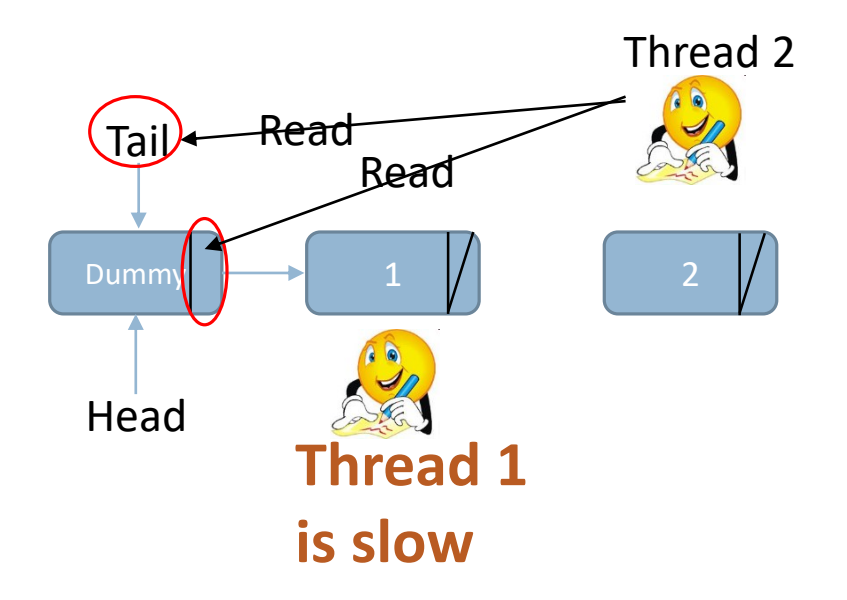

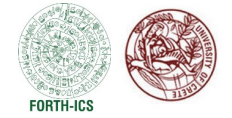

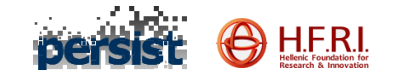

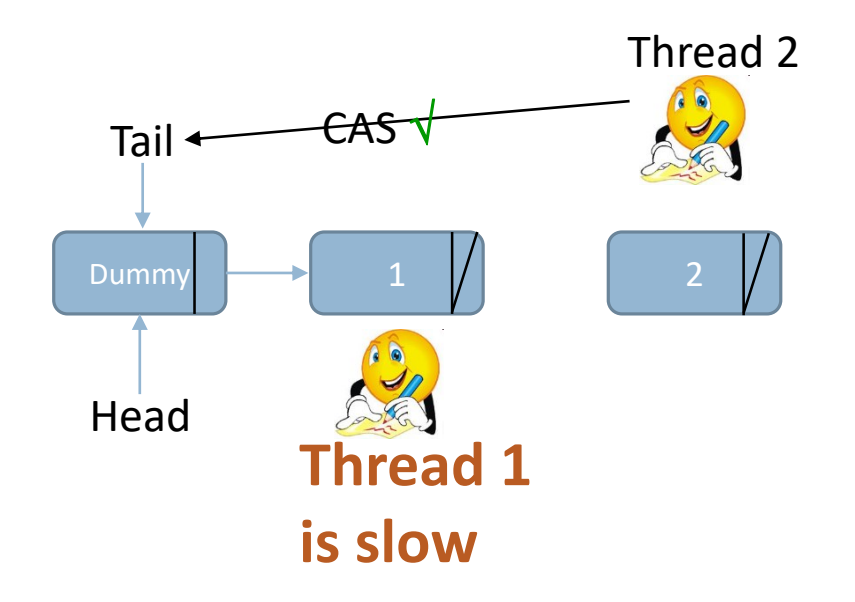

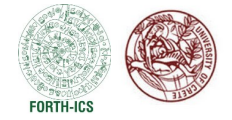

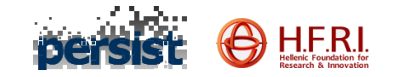

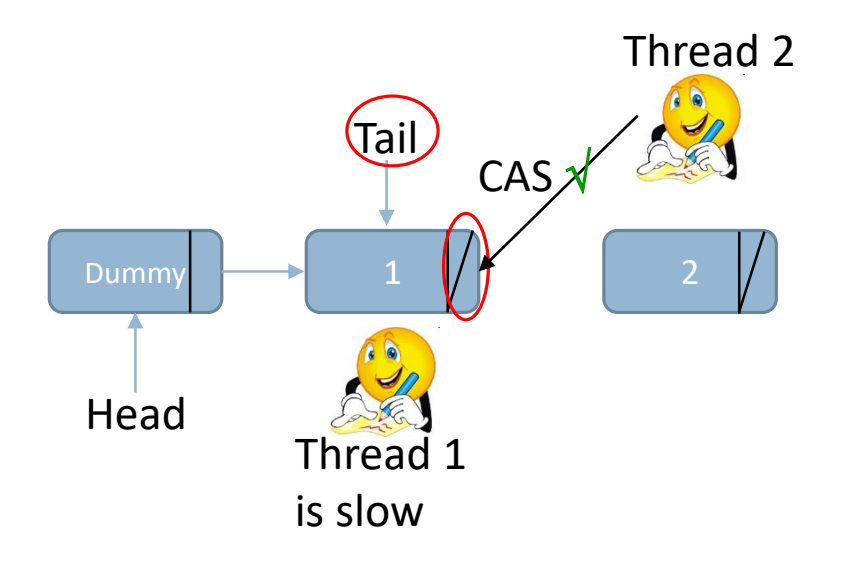

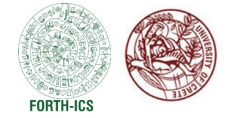

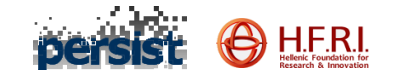

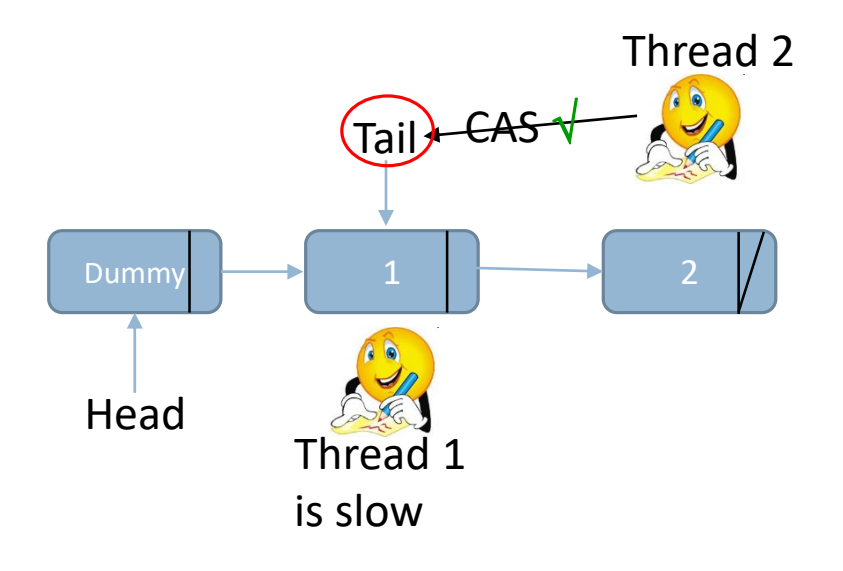

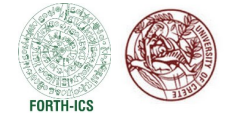

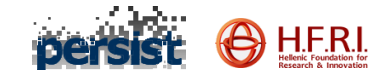

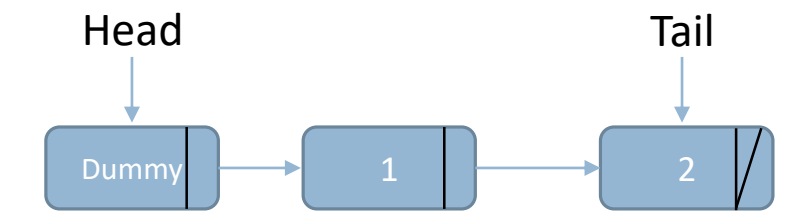

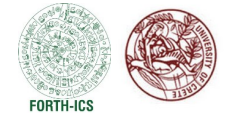

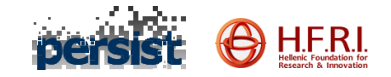

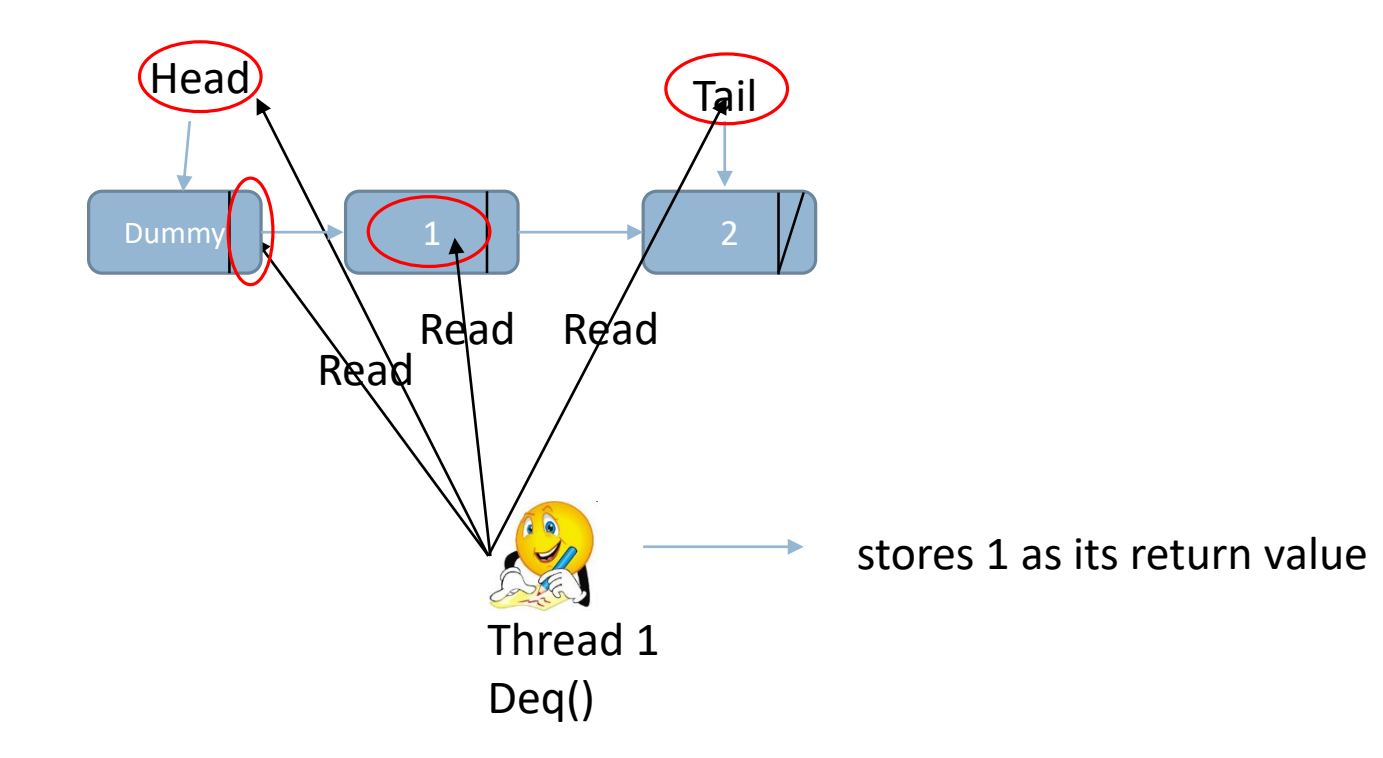

SPTDC 2023 PANAGIOTA FATOUROU AND A SERVER SERVER TO LOCAL TRANSPORT OF THE SERVER SERVER SERVER SERVER SERVER S

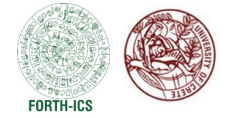

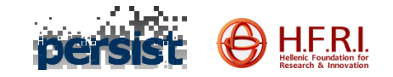

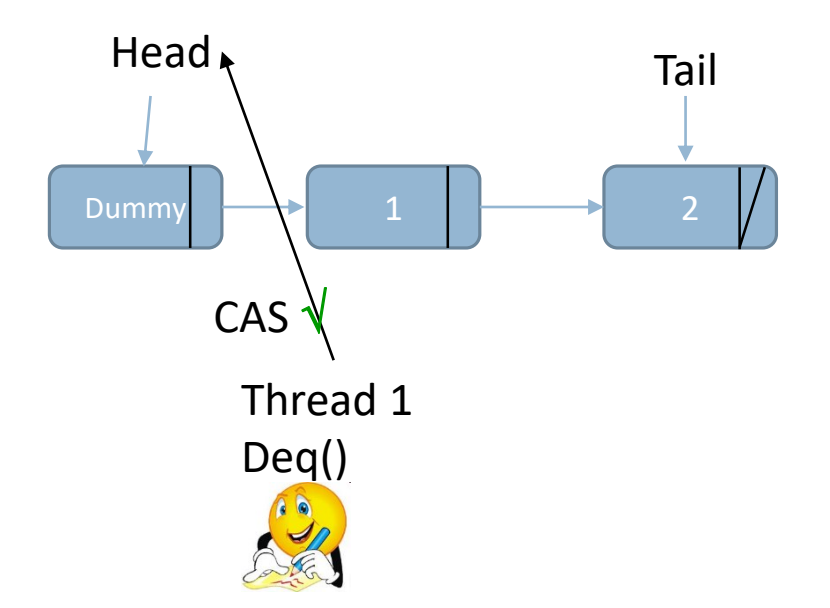

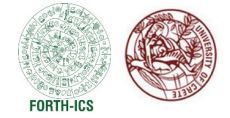

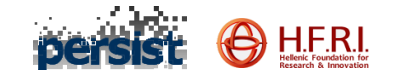

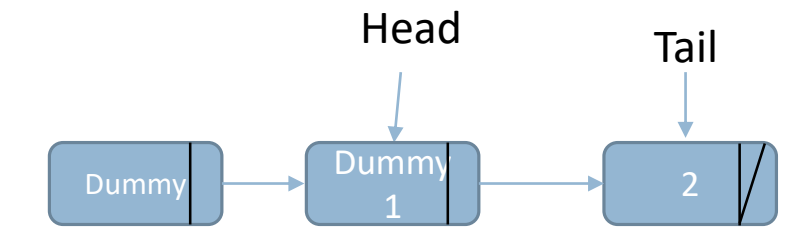

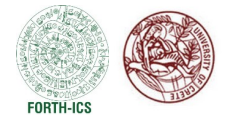

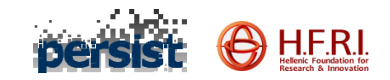

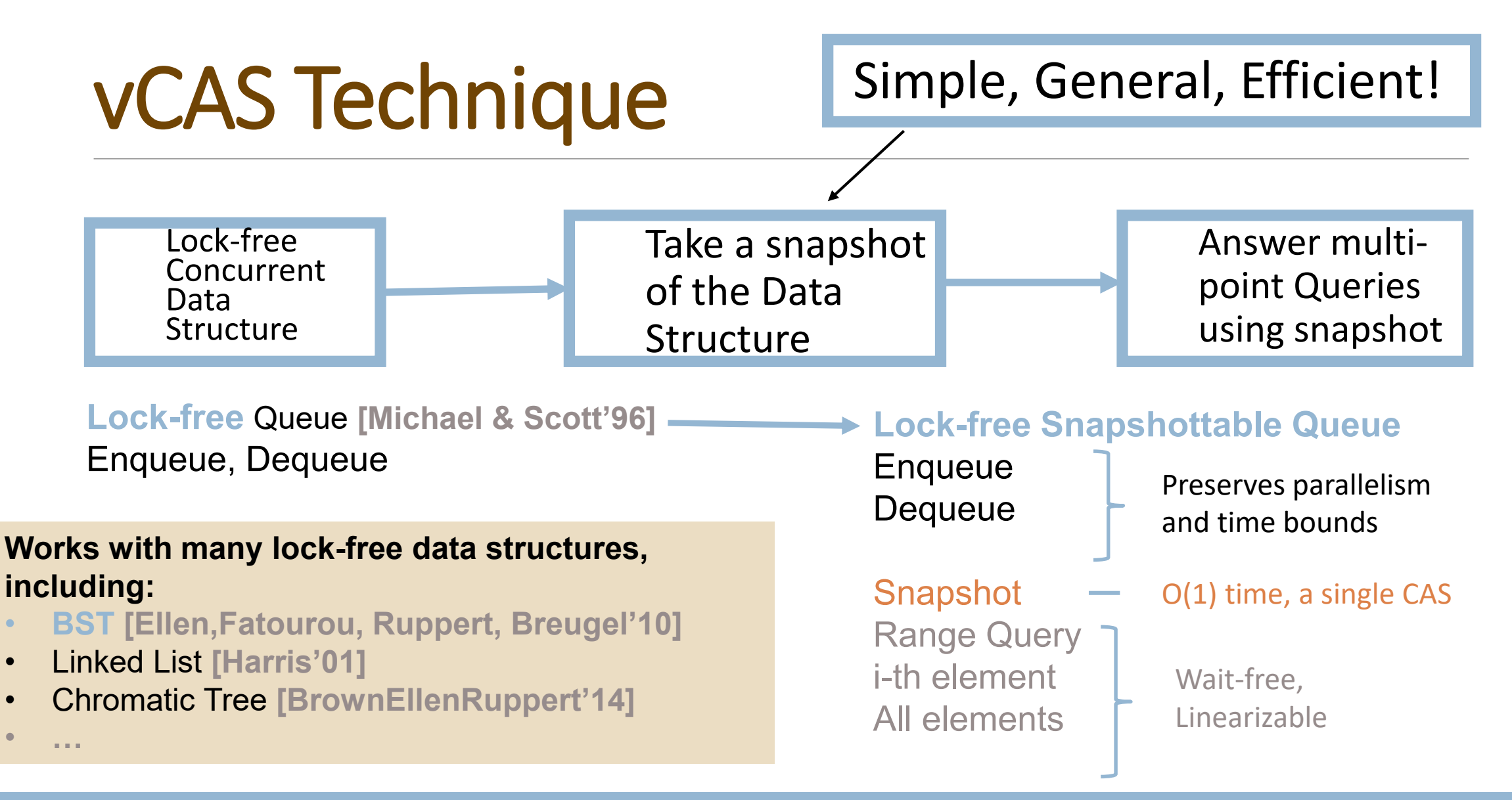

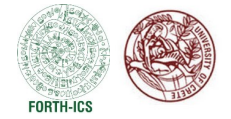

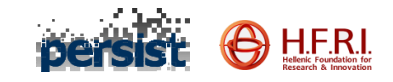

### Overview of the VCAS Approach

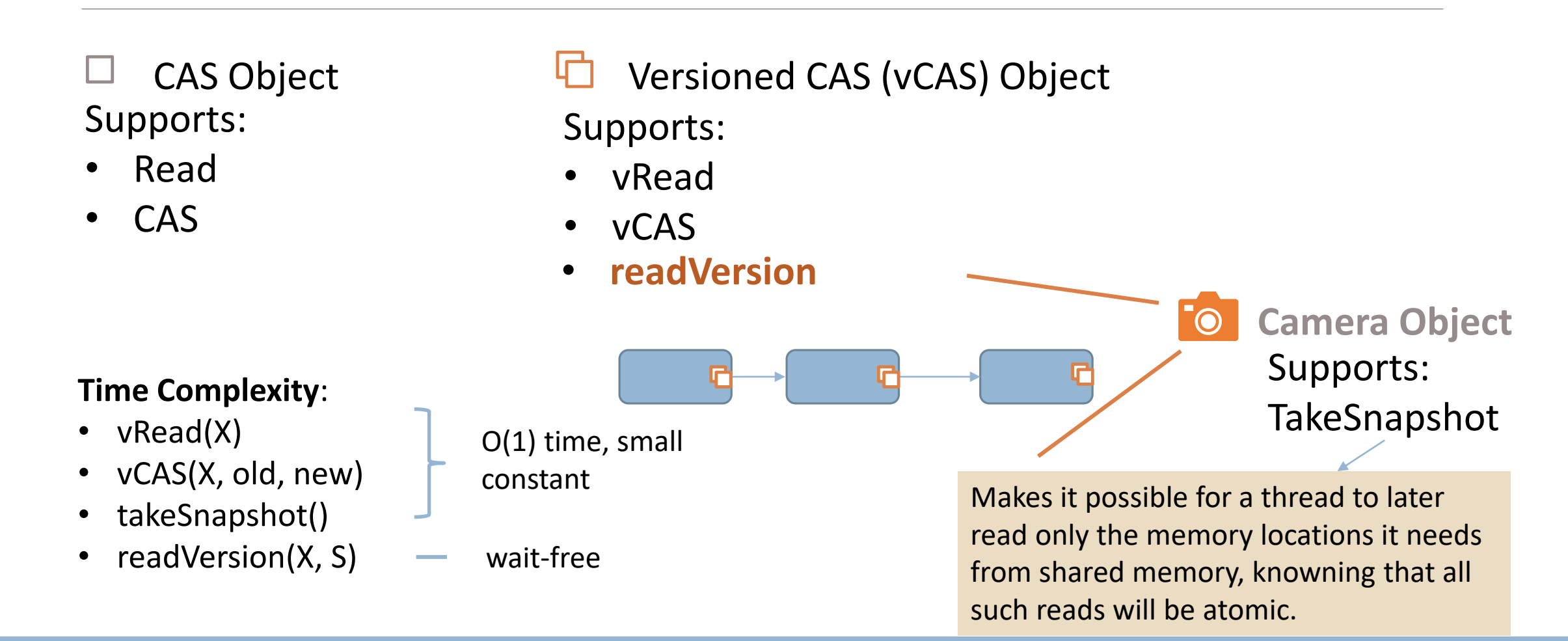

SPTDC 2023 PANAGIOTA FATOUROU AND A SERVER SERVER OF THE SERVER SERVER SERVER SERVER SERVER SERVER SERVER SERVER SERVER SERVER SERVER SERVER SERVER SERVER SERVER SERVER SERVER SERVER SERVER SERVER SERVER SERVER SERVER SERV
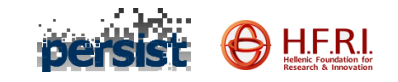

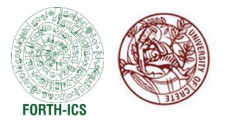

# Supporting Multi-Point Queries

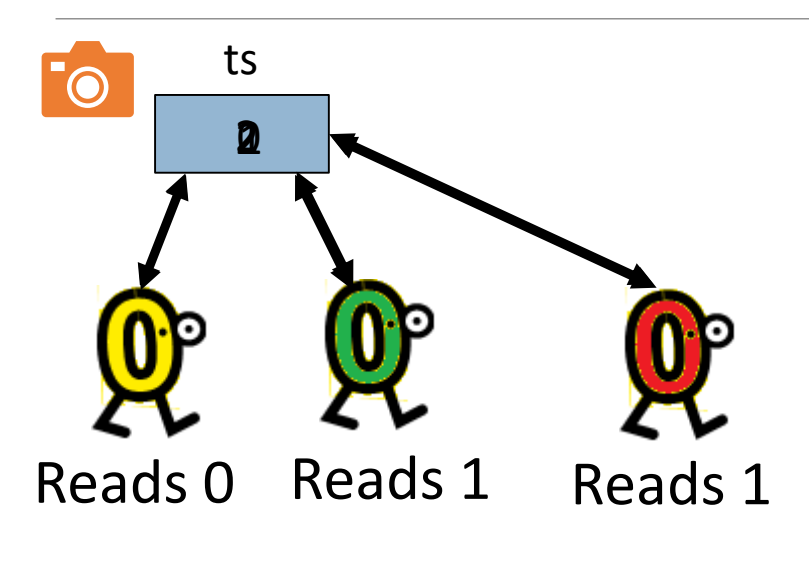

Query thread

- Each query calls TakeSnapshot to get a timestamp.
- More than one queries may have the same timestamp.
- Each query attempts to atomically increment ts using CAS.
- Each version of a vCAS object has a timestamp, which has been read from ts.

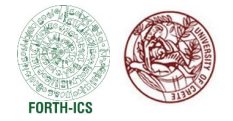

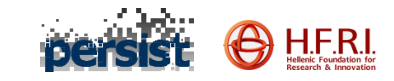

# Versioned CAS Implementation

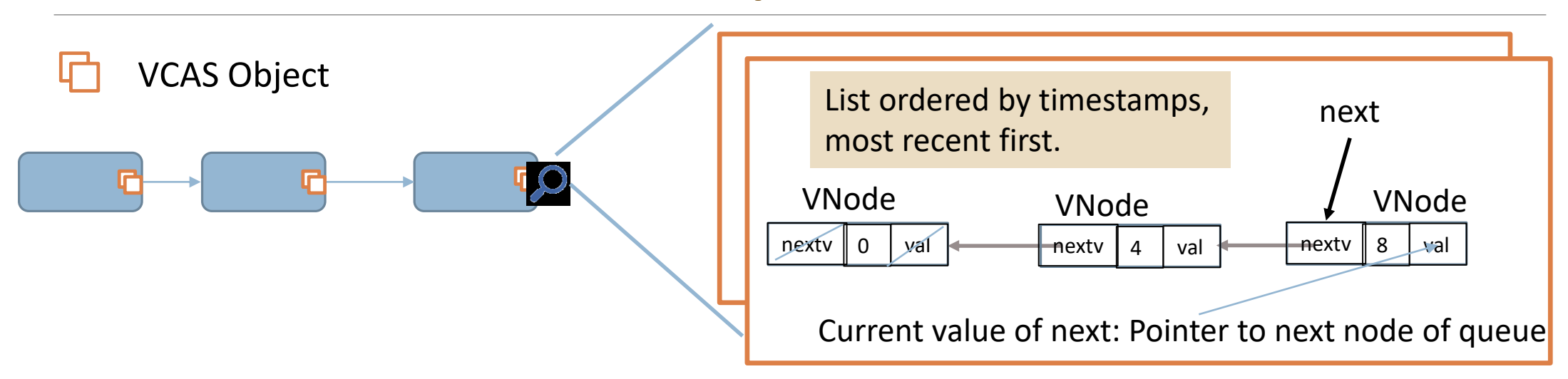

- VCAS objects are represented internally using version lists. The fields of a Vnode (i.e., a node of a version list) are:
	- val
	- ts
	- vnext

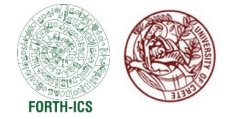

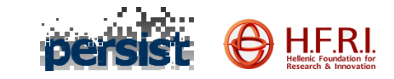

## Versioned CAS Implementation

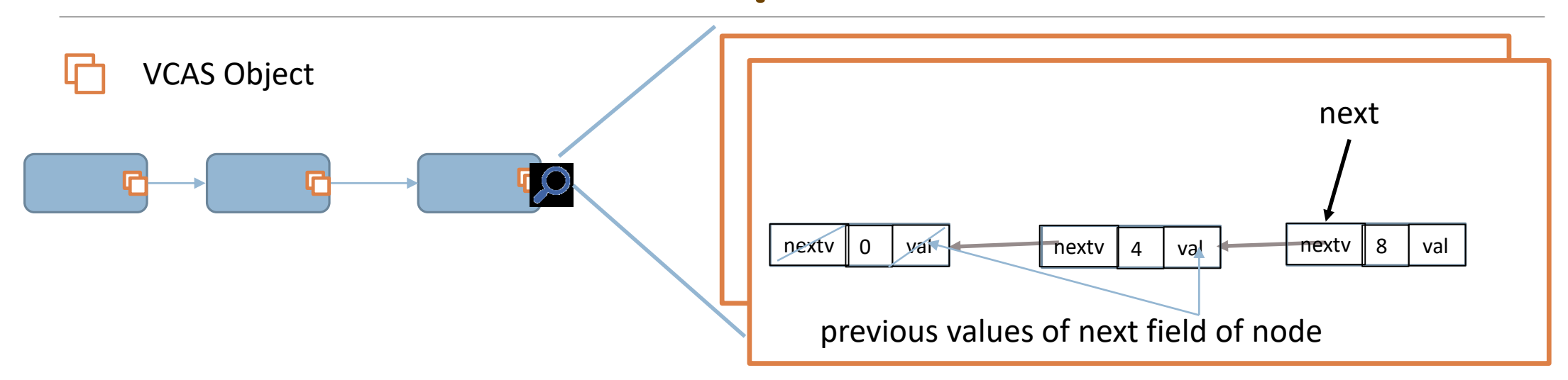

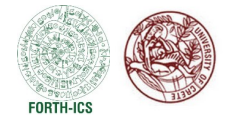

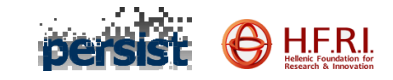

# Versioned CAS Implementation

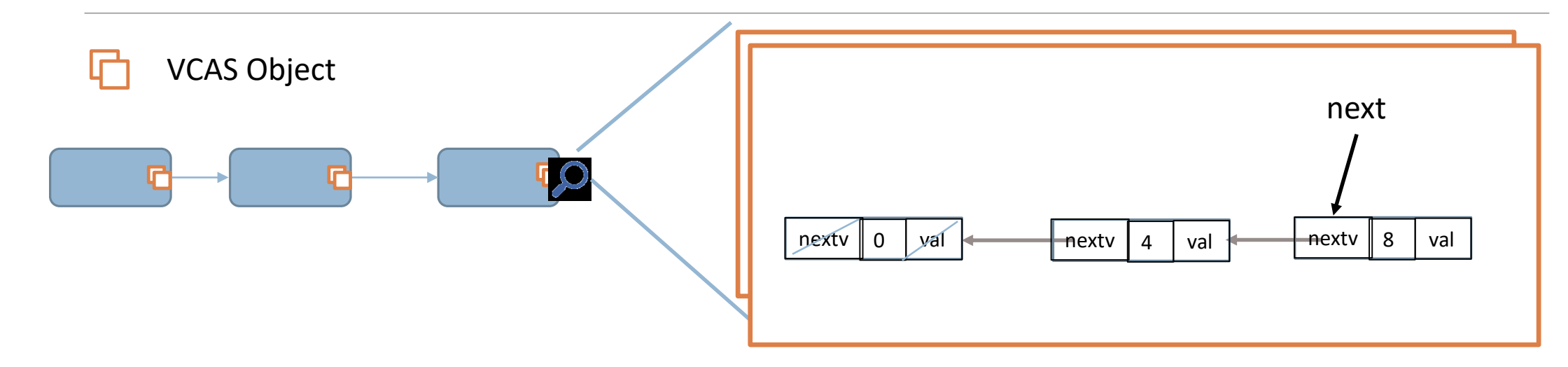

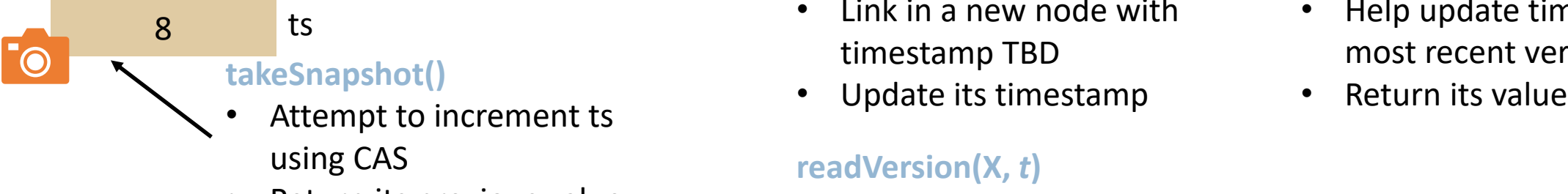

Return its previous value

#### **vCAS(X, old, new)**

- Link in a new node with timestamp TBD
- 

#### **readVersion(X,** *t***)**

- Help update timestamp
- Find newest version with timestamp  $\leq t$

#### **vRead(X)**

- Help update timestamp of most recent version
- 

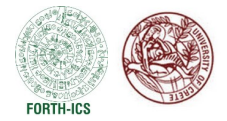

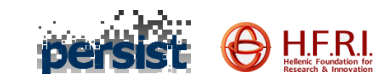

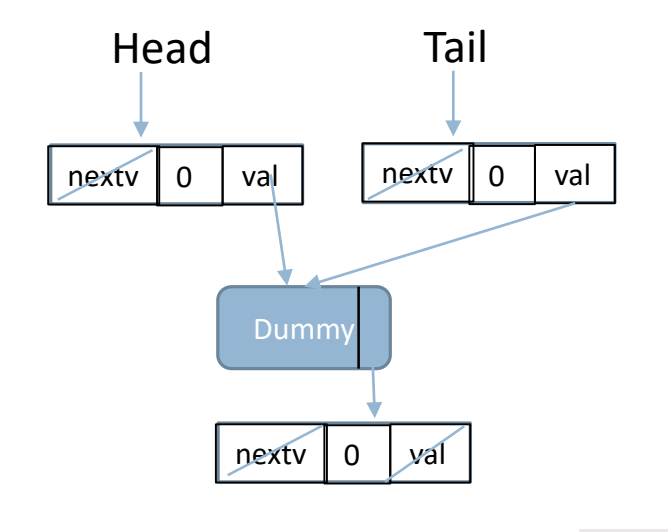

 $\overline{0}$  ts

struct node { T value ; **CAS Object next** : struct node \*; } **CAS objects Head, Tail**: struct node \*;

#### **vRead(X)**

- Help update timestamp of most recent version of X
- Return current value of X

```
struct node {
    T value ;
    vCAS Object next : struct node *;
}
vCAS objects Head, Tail: struct node *;
```
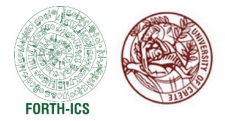

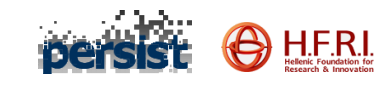

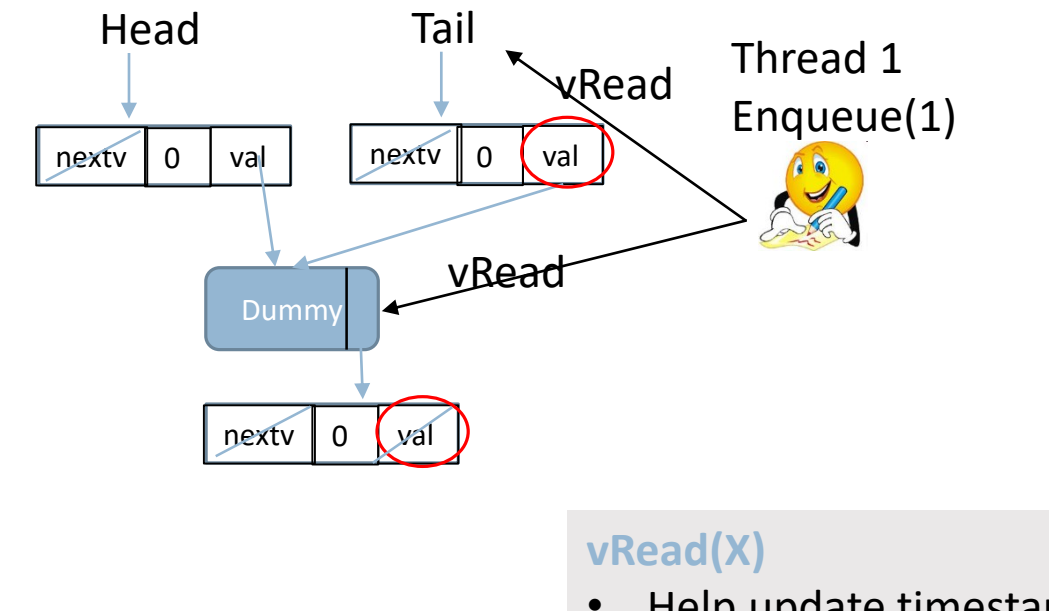

struct node { T value ; **CAS Object next** : struct node \*; } **CAS objects Head, Tail**: struct node \*;

- Help update timestamp of most recent version of X
- Return current value of X

```
struct node {
    T value ;
    vCAS Object next : struct node *;
}
vCAS objects Head, Tail: struct node *;
```
 $\overline{0}$  ts

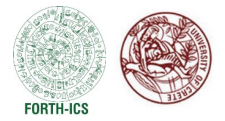

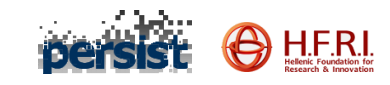

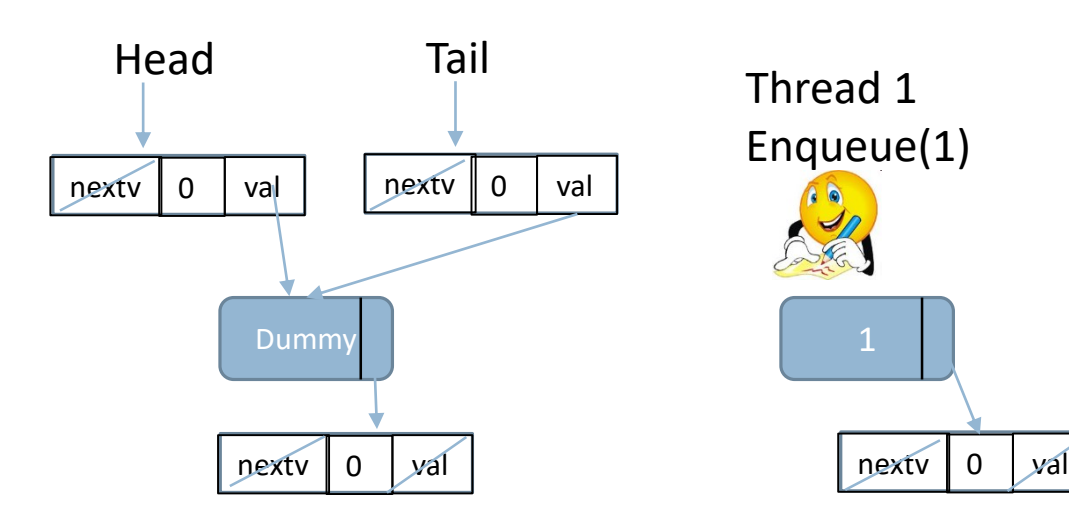

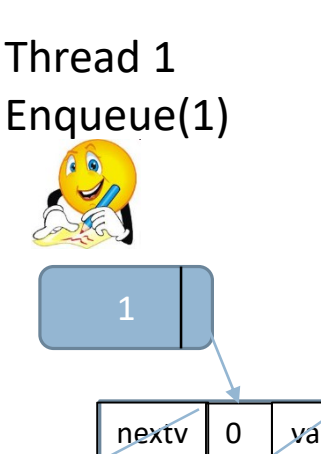

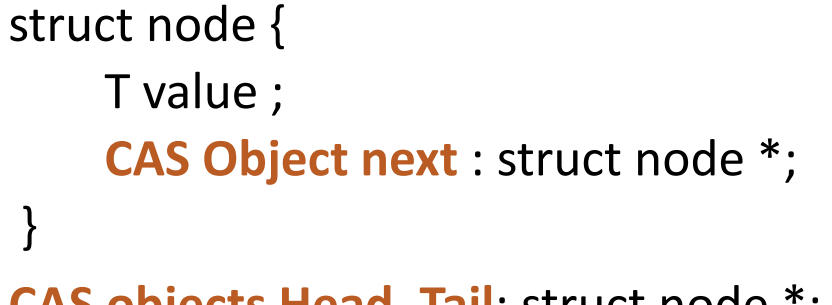

**CAS objects Head, Tail**: struct node \*;

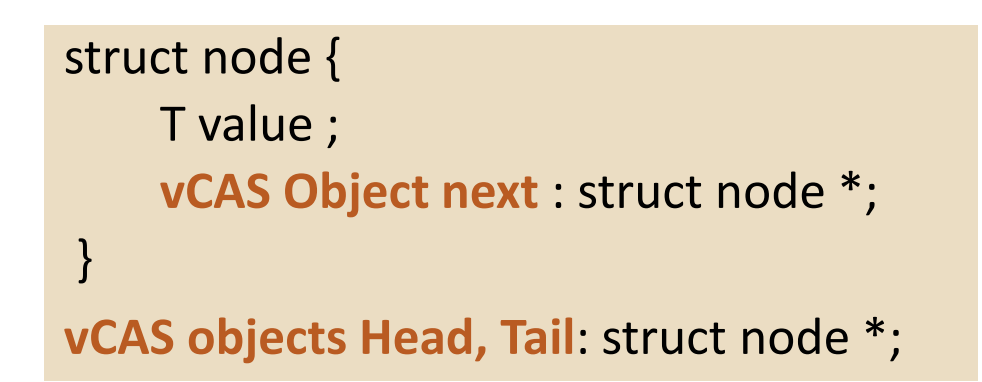

0 ts

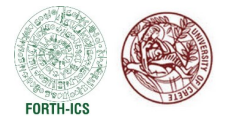

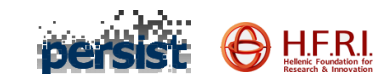

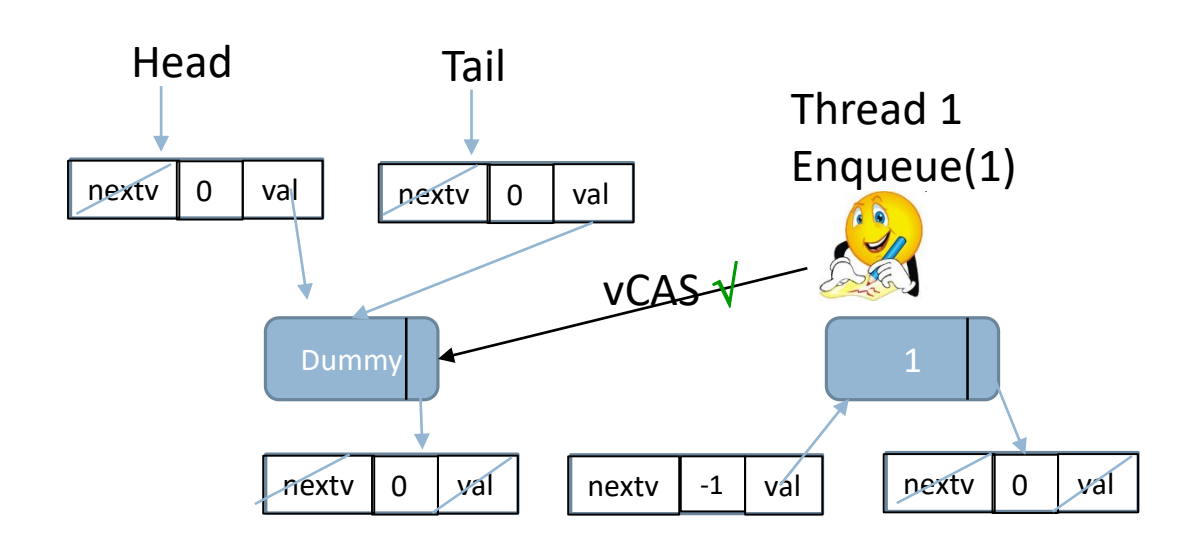

#### struct node { T value ; **CAS Object next** : struct node \*; } **CAS objects Head, Tail**: struct node \*;

#### **vCAS(X, old, new)**

- Malloc() a new vNode with timestamp TBD (-1)
- Link it in the version list of the vCAS object
- Update its timestamp

```
struct node {
    T value ;
    vCAS Object next : struct node *;
}
vCAS objects Head, Tail: struct node *;
```
 $\overline{0}$  ts

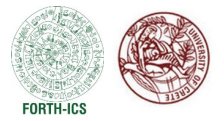

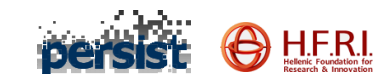

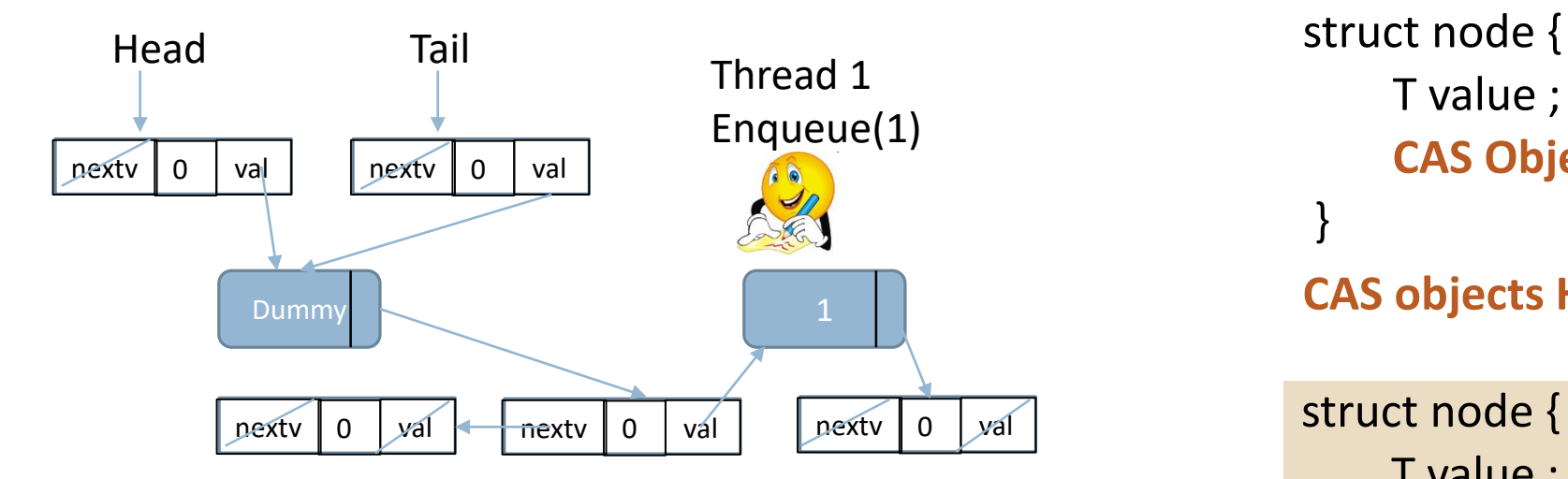

#### **vCAS(X, old, new)**

- Malloc() and link in a new vNode with timestamp TBD (-1)
- Make it the first node in the vlist of vCAS object
- Update its timestamp

T value ; **CAS Object next** : struct node \*; }

**CAS objects Head, Tail**: struct node \*;

struct node { T value ; **vCAS Object next** : struct node \*; }

**vCAS objects Head, Tail**: struct node \*;

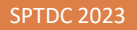

 $\overline{0}$  ts

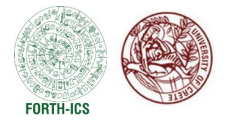

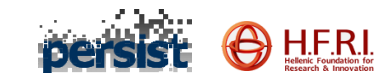

0 ts

 $\overline{\bullet}$ 

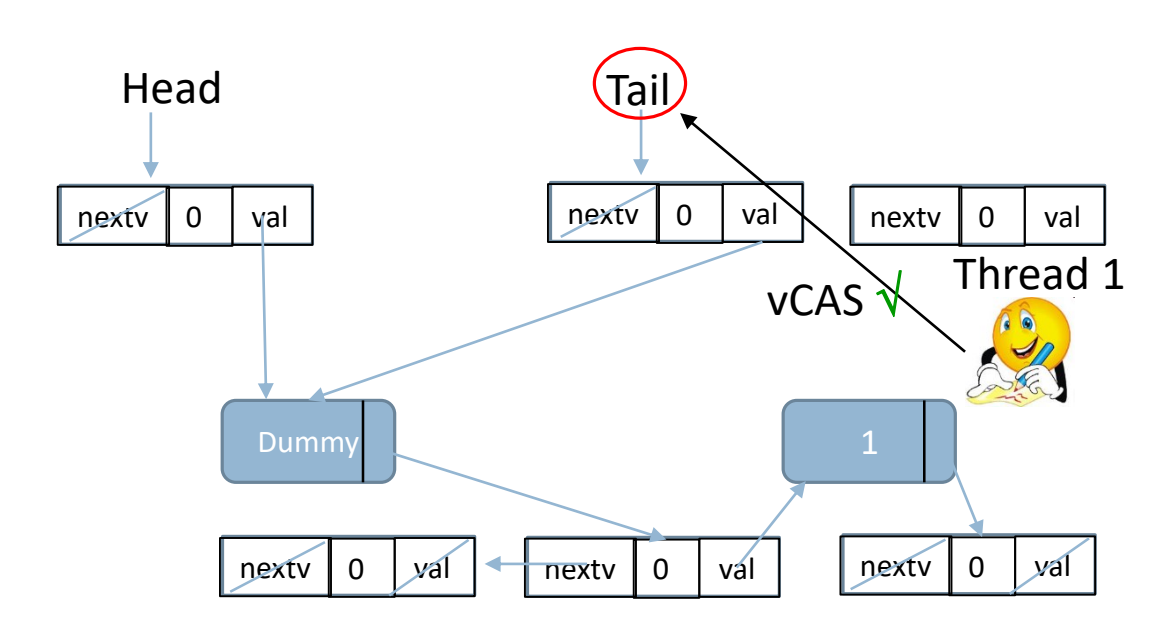

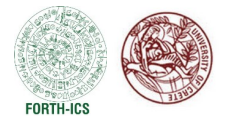

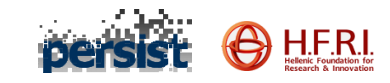

 $\overline{0}$  ts

 $\overline{\bullet}$ 

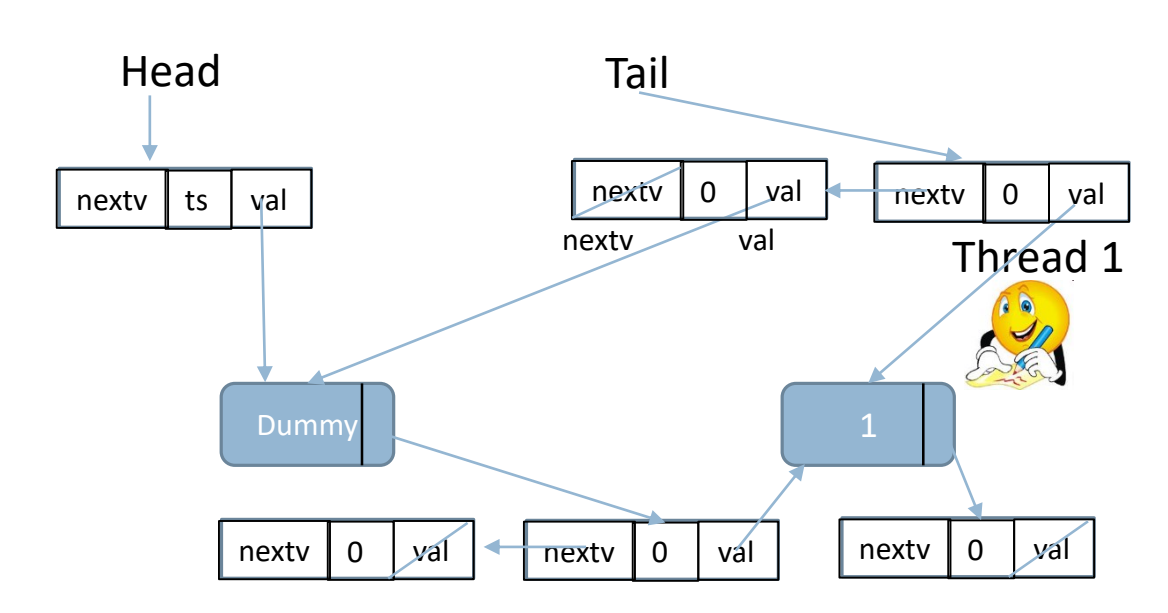

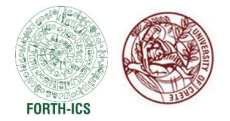

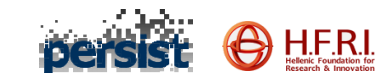

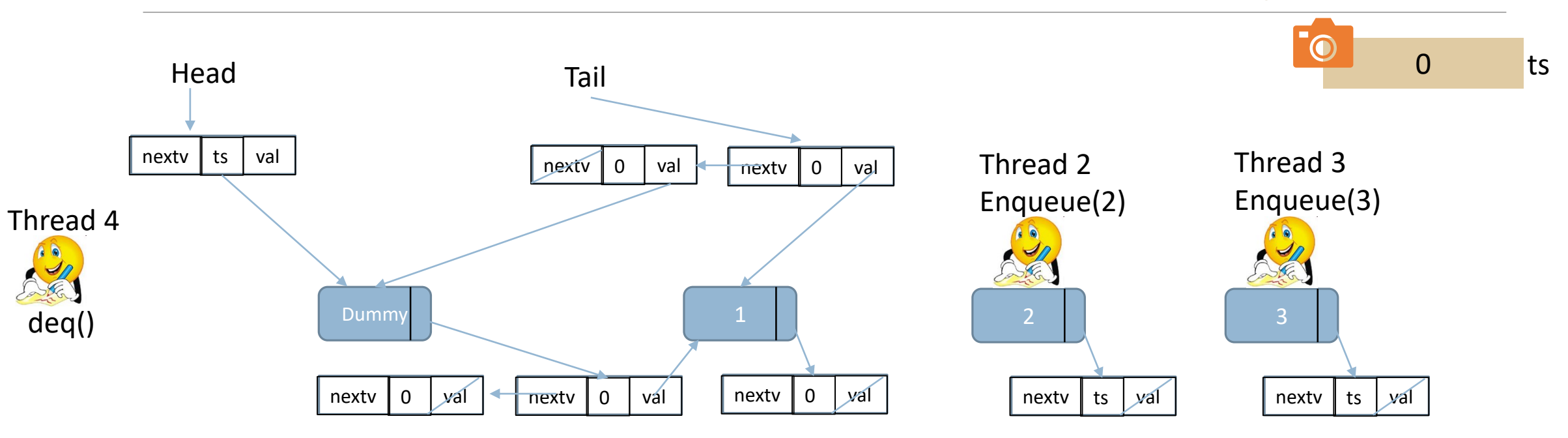

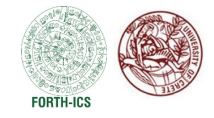

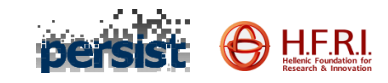

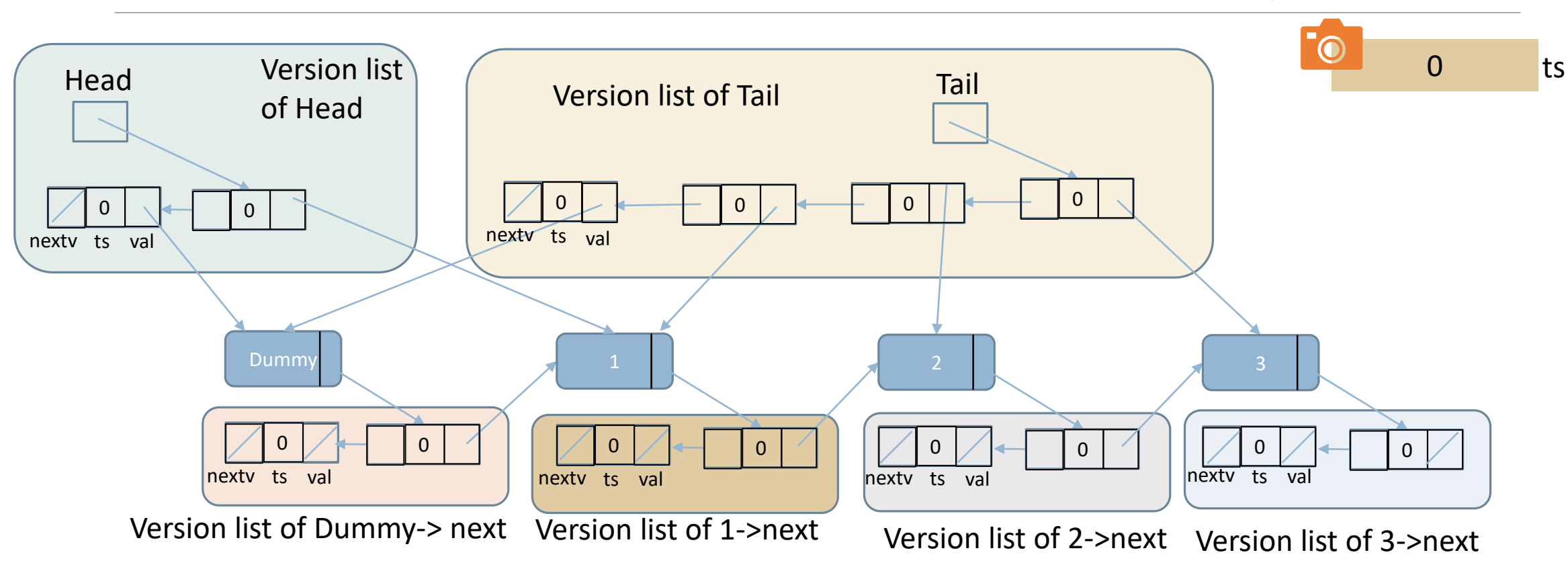

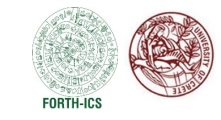

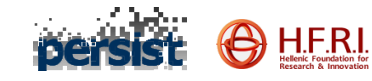

1

#### Multi-Point Queries: Michael & Scott Queue as an Example

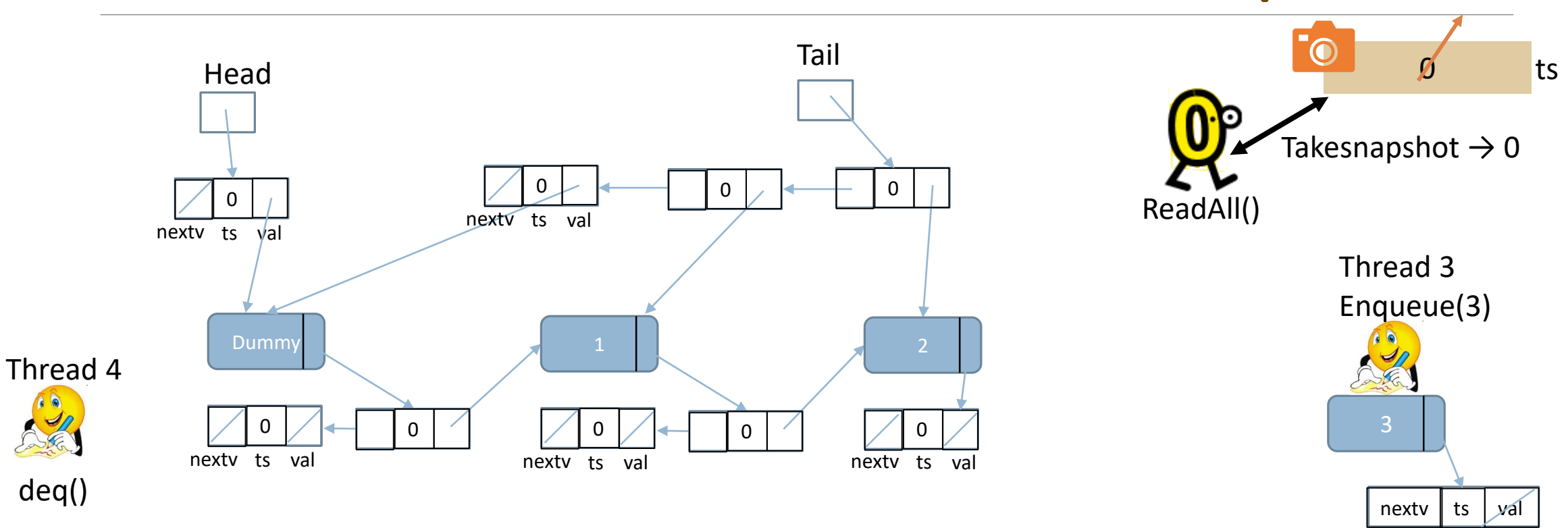

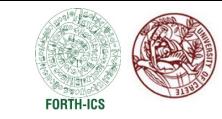

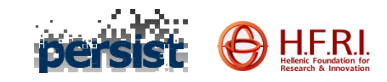

#### Multi-Point Queries: Michael & Scott Queue as an Example

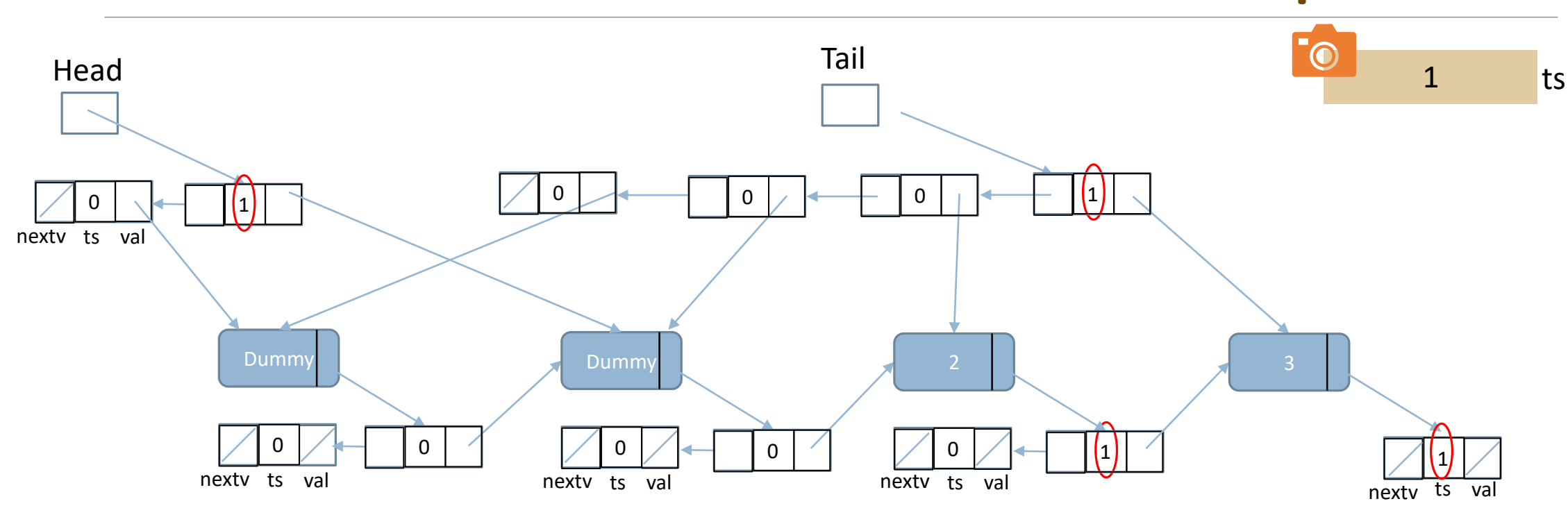

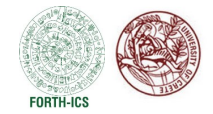

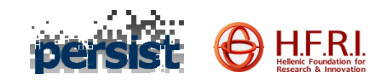

#### Multi-Point Queries: Michael & Scott Queue as an Example

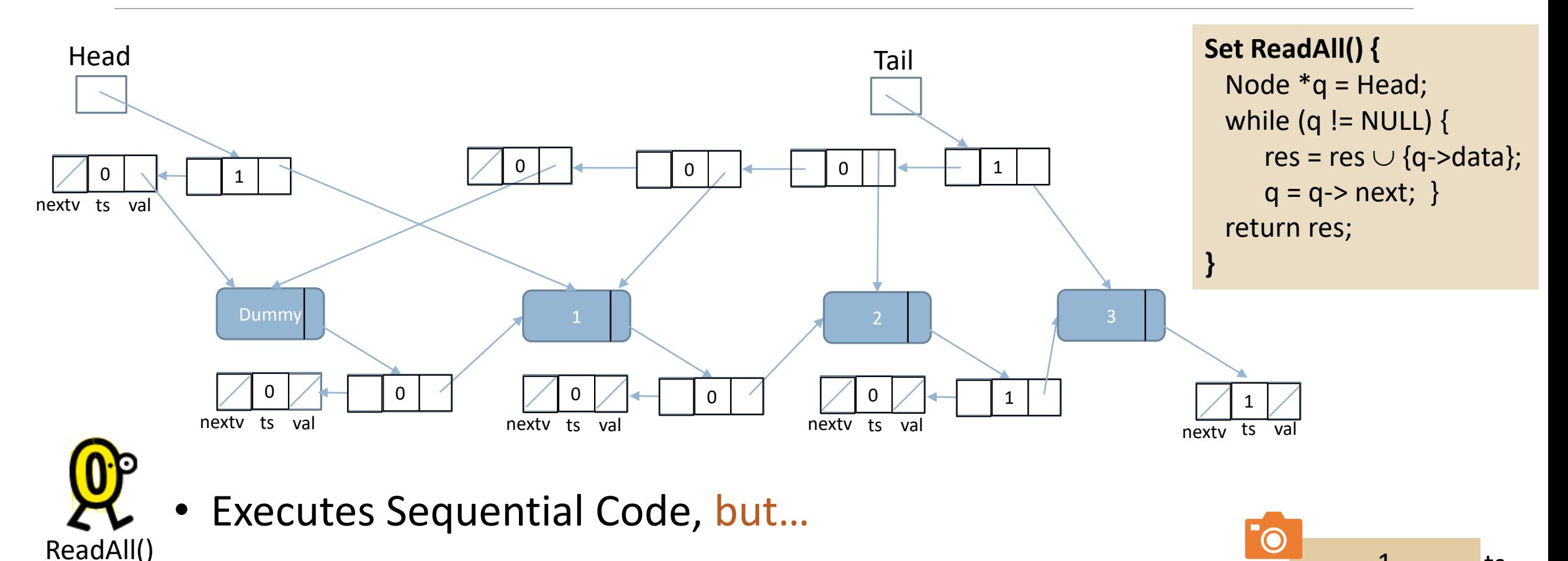

SPTDC 2023 PANAGIOTA FATOUROU SERVER AND SERVER AND SERVER AND SERVER AND SERVER AND SERVER AND SERVER AND SERVER AND STRUCKLESS OF SALES AND STRUCKLESS OF SALES AND SERVER AND SERVER AND SERVER AND SERVER AND SERVER AND S

1 ts

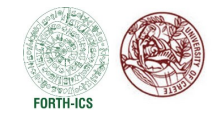

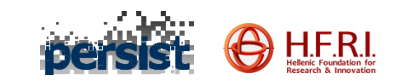

#### Linearizability: Queue supporting ReadAll()

#### Example of non-linearizable execution

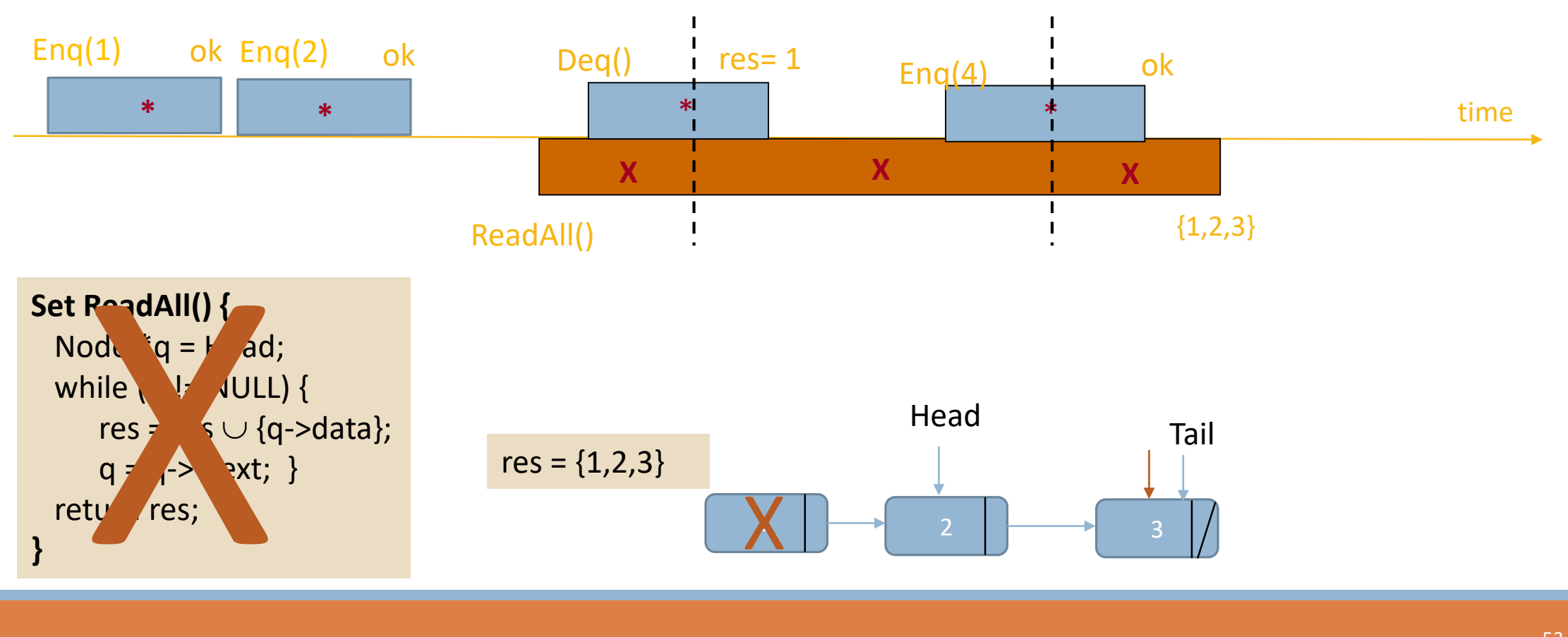

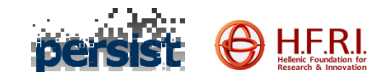

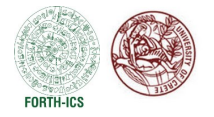

#### Multi-Point Queries: Michael & Scott Queue as an Example

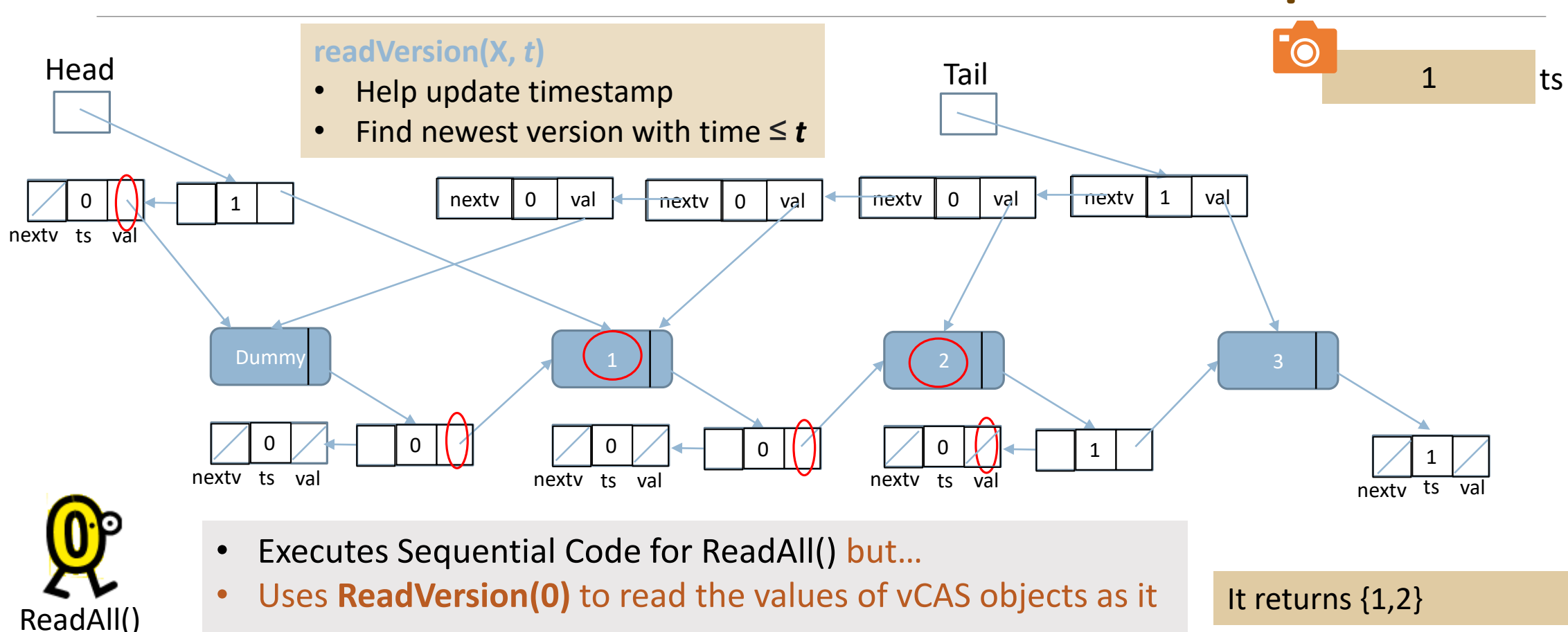

goes

SPTDC 2023 PANAGIOTA FATOUROU SERVER AND SERVER AND SERVER AND SERVER AND SERVER AND SERVER AND SERVER AND STR<br>SPTDC 2023 PANAGIOTA SERVER AND SERVER AND SERVER AND SERVER AND SERVER AND SERVER AND SERVER AND SERVER AND S

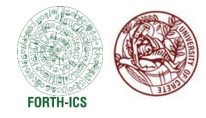

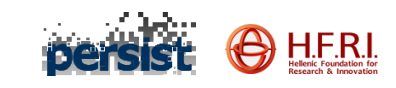

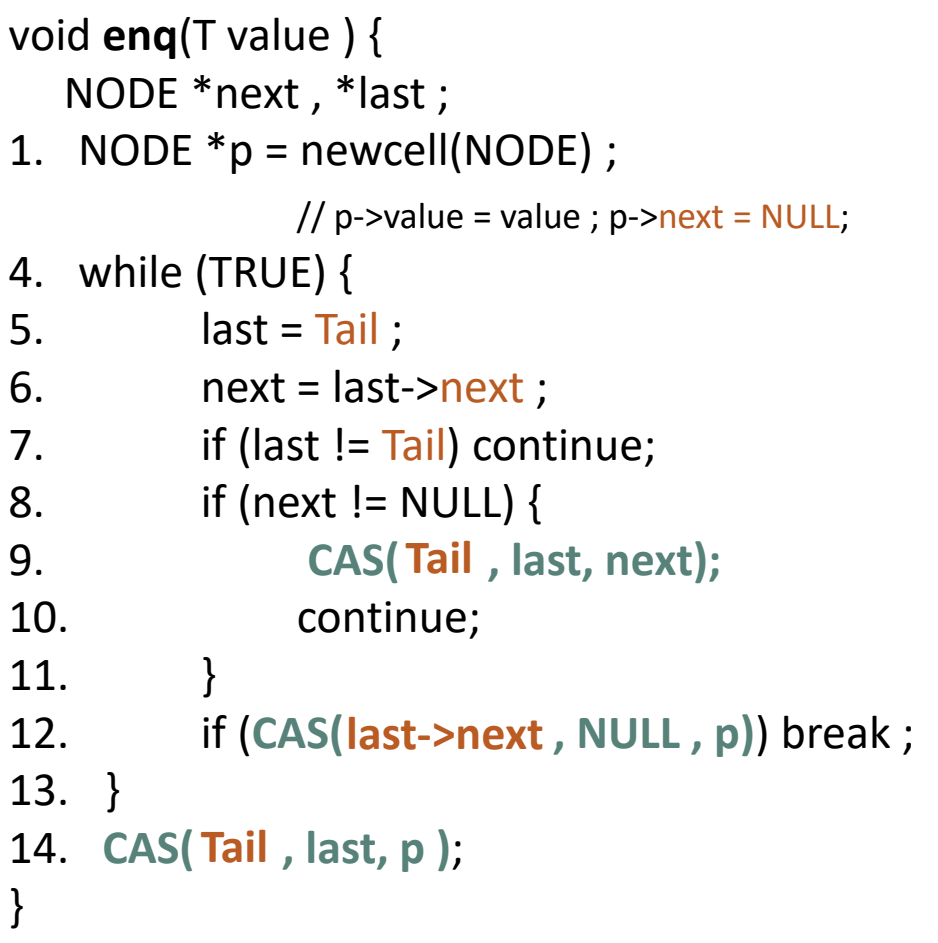

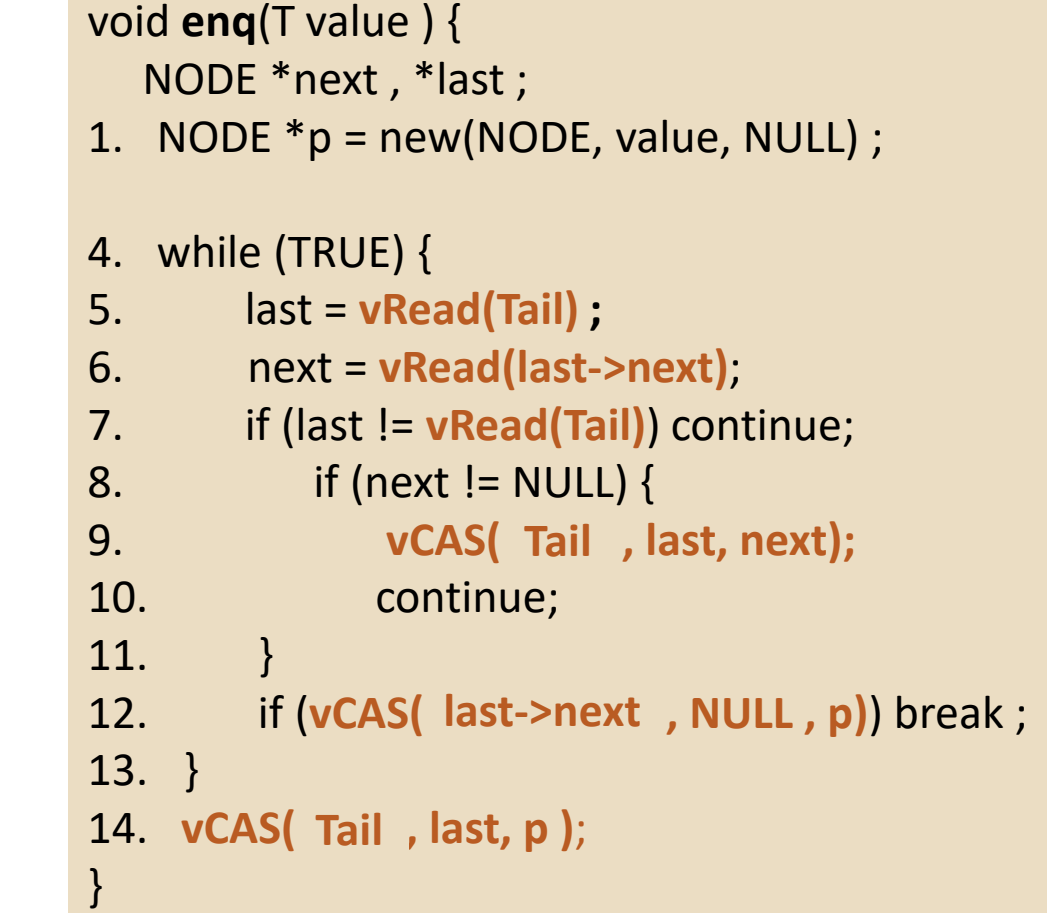

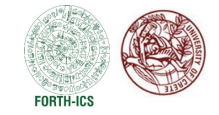

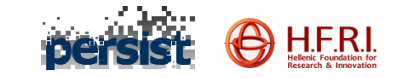

#### Versioned CAS on BSTs

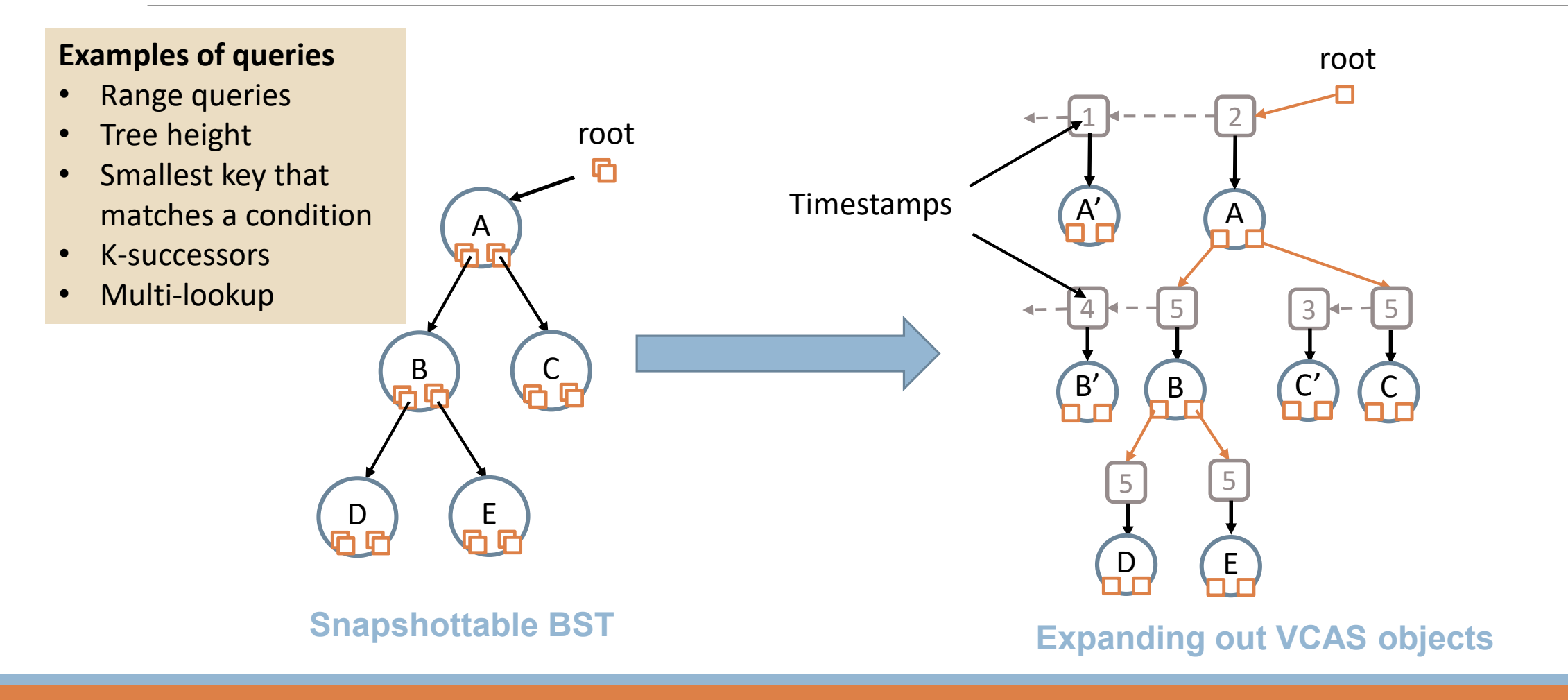

SPTDC 2023 PANAGIOTA FATOUROU SERVER AND SERVER AND SERVER AND SERVER AND SERVER AND SERVER AND SERVER AND SERVER AND SERVER AND SERVER AND SERVER AND SERVER AND SERVER AND SERVER AND SERVER AND SERVER AND SERVER AND SERVE

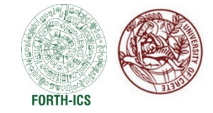

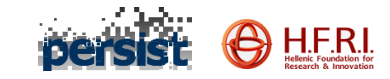

# Comparison with Existing Techniques

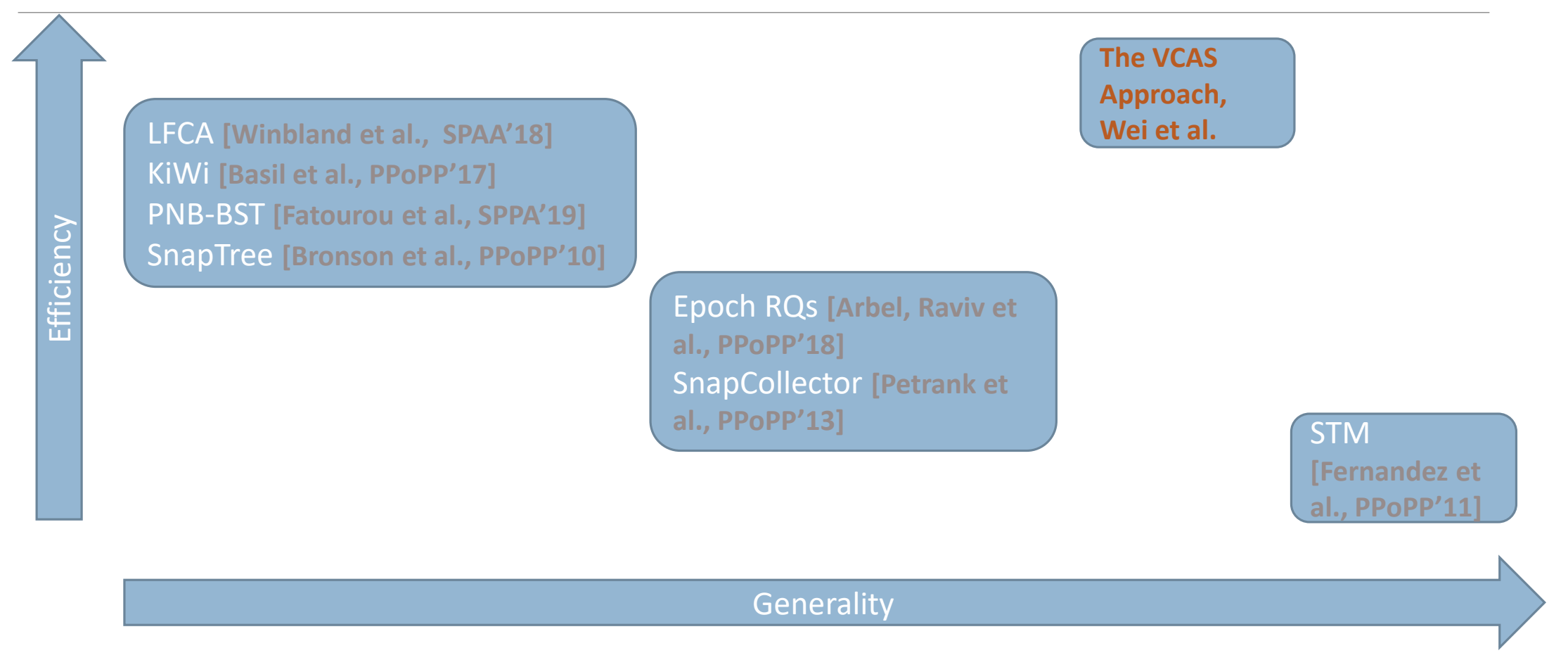

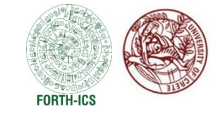

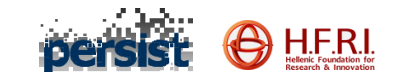

# Practical Optimizations

#### ❑ **Avoiding Indirection**

- ❑ Using exponential backoff to reduce contention when accessing the global timestamp
- ❑ Removing redundant versions from the version list
- Garbage collecting old versions

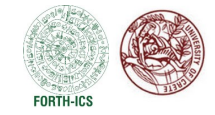

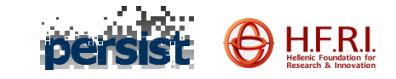

### Avoiding Indirection

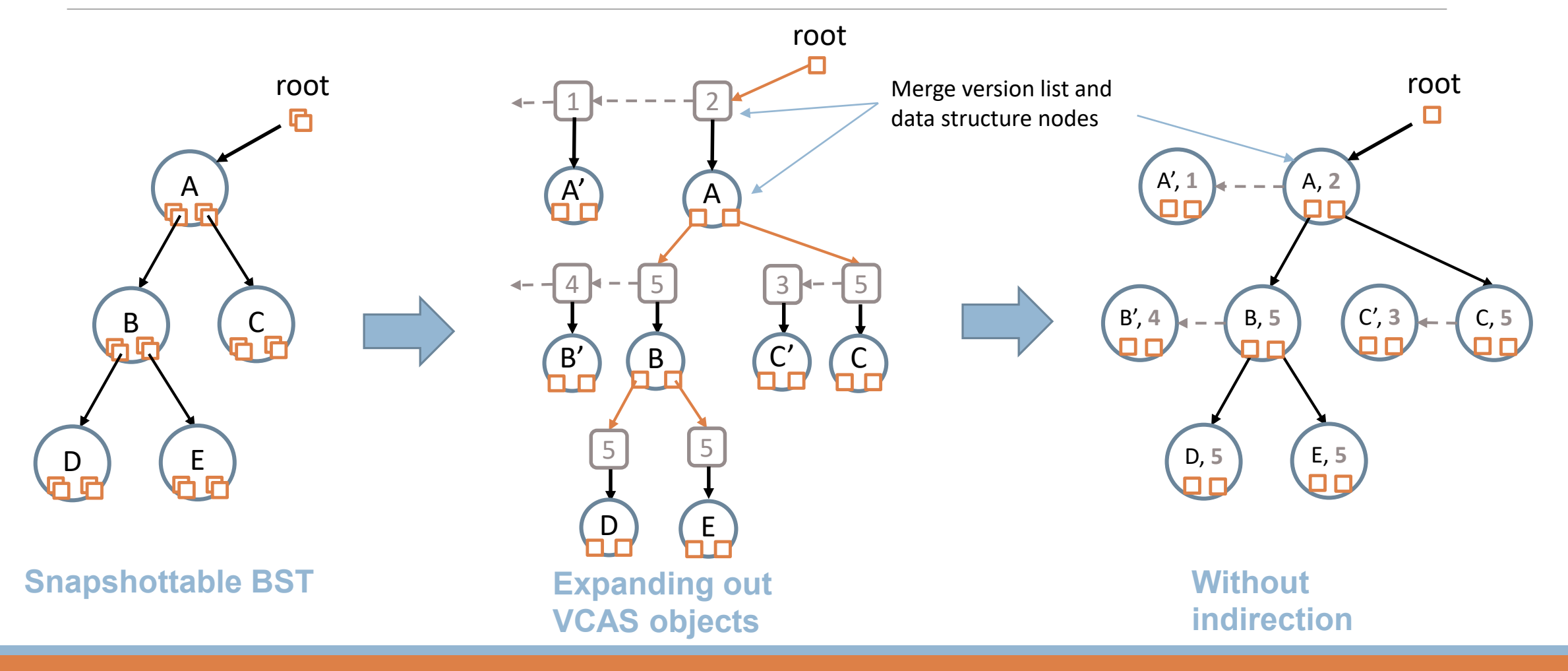

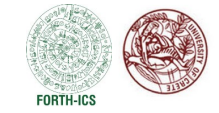

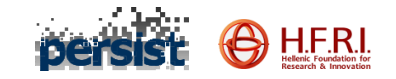

#### Experimental Evaluation

■Adding support for multi-point queries on top of existing concurrent lock-free data structures was very easy and required adding fewer than 150 lines of code (in C++).

■The vCAS approach adds very little overhead to the original data structure

 $\Box$  The vCAS approach (which is general-purpose) is often as fast as, or faster than, state-of-the-art lock-free data structures supporting range queries.

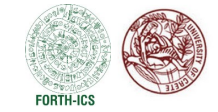

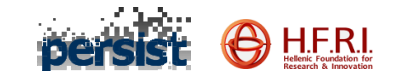

## Summary of vCAS Technique

❑vCAS is an approach for adding snapshotting and multi-point queries to existing concurrent data structures

- **Easy-to-use**: simply replace CAS with Versioned CAS
- **Efficient**: both theoretically and practically
- **General**: supports a wide range of data structures and multi-point queries

❑Code is available on GitHub: <https://github.com/yuanhaow/vcaslib>

❑Full version (with full proof of correctness & DS characterization for supporting multi-point queries) is available on arxiv: <https://arxiv.org/abs/2007.02372>

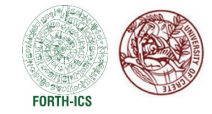

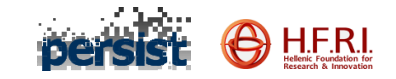

### Multi-Version Garbage Collection

#### ANY SYSTEM THAT MAINTAINS MULTIPLE VERSIONS OF EACH OBJECT NEEDS A WAY OF EFFICIENTLY RECLAIMING THEM!

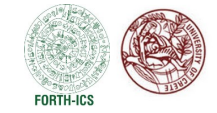

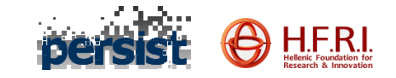

#### Research Question

#### **How do we garbage collect, efficiently, for multiversion data structures?**

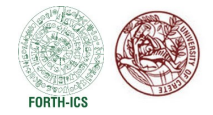

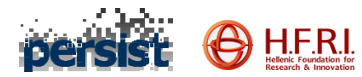

#### Ben-David, Blelloch, Fatourou, Ruppert, Wei, DISC 2021

- A **general** Multiversion Garbage Collection (GC) scheme with the following properties:
	- **Progress: wait-free**
	- **Time**: **O(1)** per reclaimed version, on average
	- **Space**: **constant factor** more versions than needed, plus an additive term

Previous solutions either use:

- **unbounded space [Fernandes et al., PPoPP'11]** , or
- **O(P)** time per reclaimed version **[Lu et al. DISC'13] [Böttcher et al., VLDB'19]**
	- **P**: number of processes

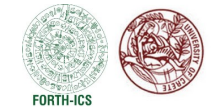

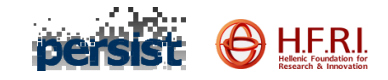

#### Multiversion Garbage Collection (MVGC)

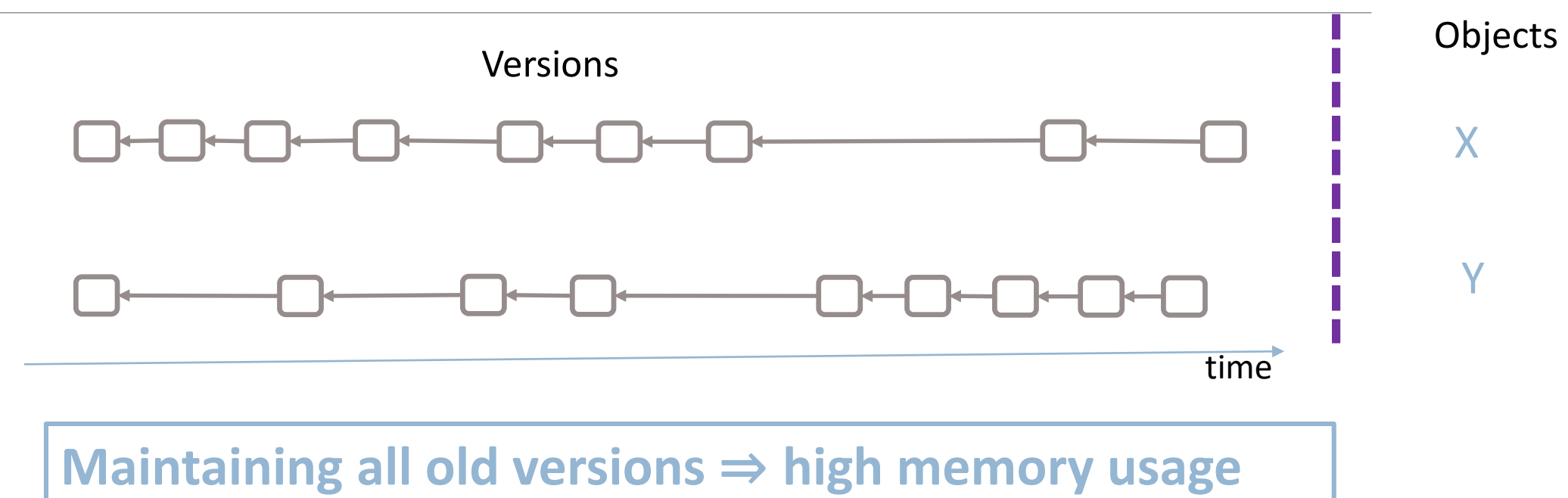

How do we identify which versions are not needed? How do we safely reclaim them?

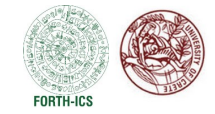

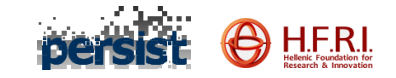

#### Which Versions are Needed?

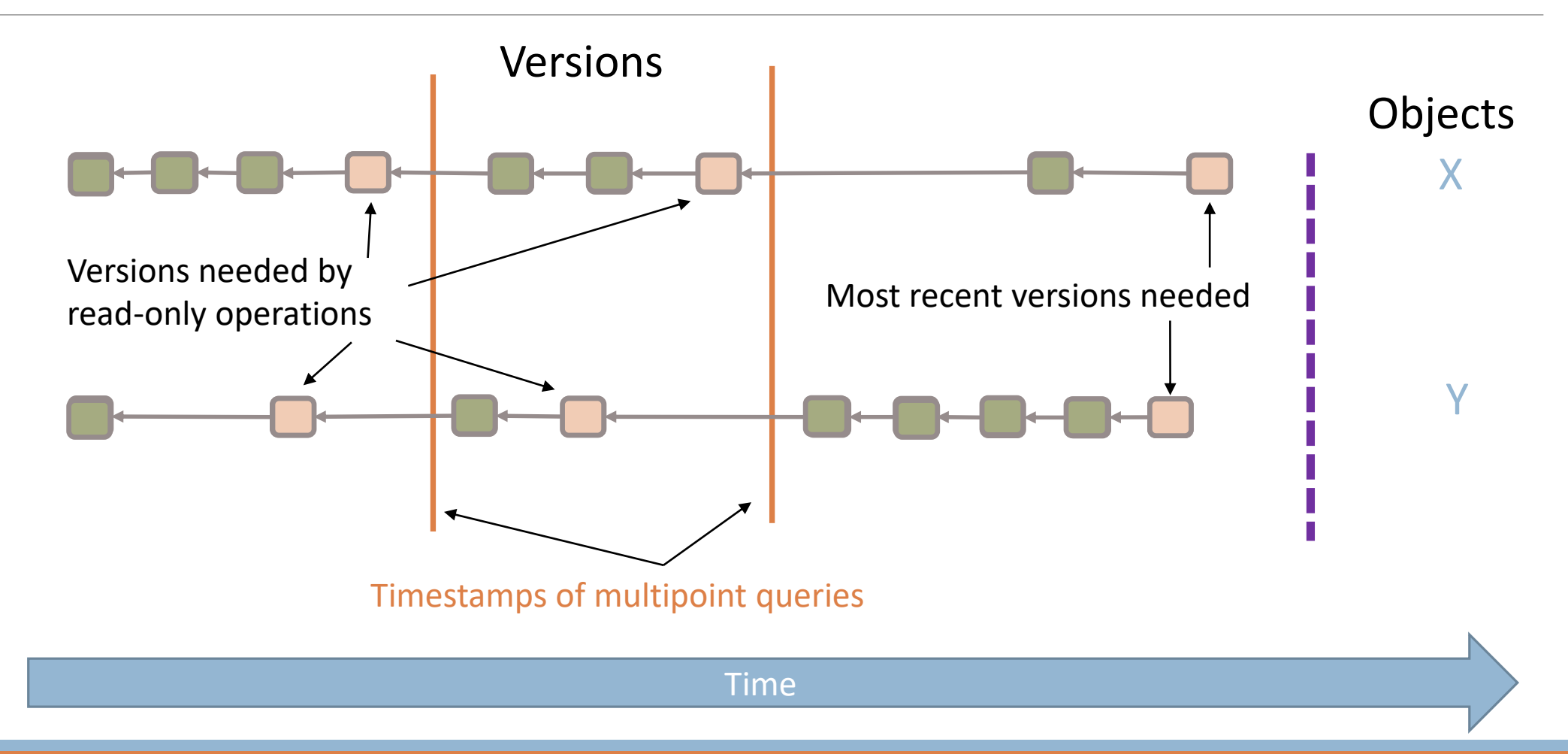

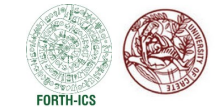

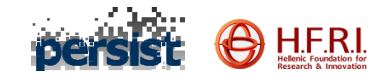

## Related Work – Epoch-Based Solutions

■Reclaim versions overwritten before the start of the oldest read-only operation

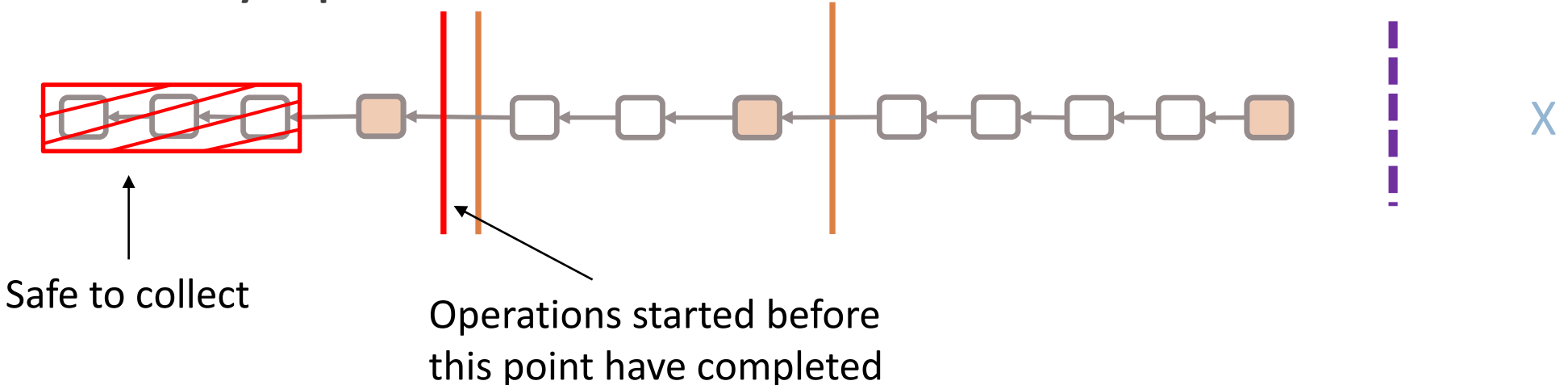

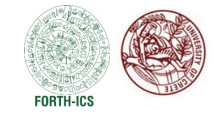

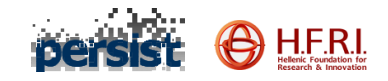

#### Related Work – Epoch-Based Solutions

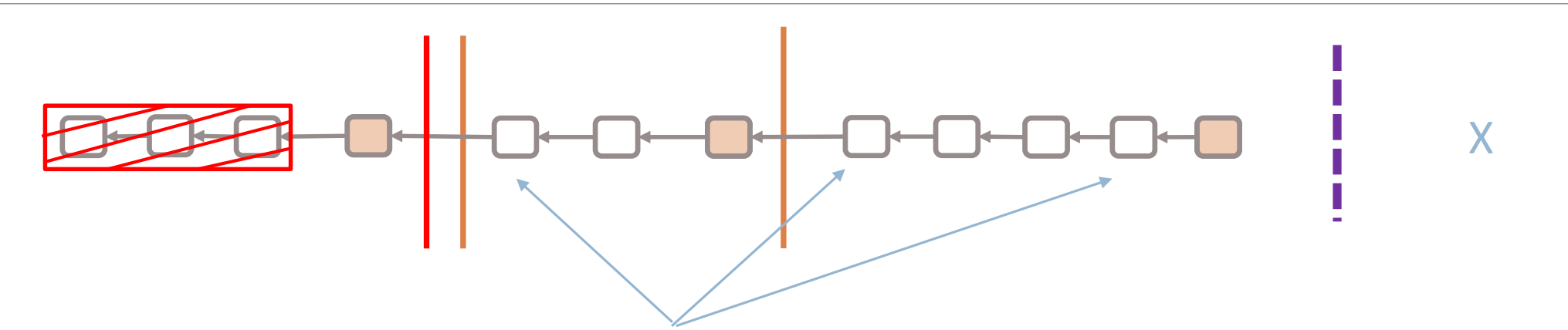

#### **Cons: High space usage**

- Unable to collect newer obsolete versions
- Particularly bad with long read-only operations
	- E.g. database scans, large range queries
- Paused process can lead to unbounded space usage

**Pros: Fast, easy to implement**

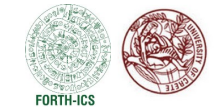

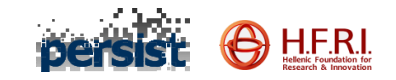

## Related Work – Other Solutions

Techniques have been developed to address shortcomings of epoch-based solutions.

- GMV **[Lu et al. DISC'13]**, Hana **[Lee et al. SIGMOD'16]**, Steam **[Böttcher et al. VLDB'19]**
- Require Ω(P) time, on average, to collect each version in worst case executions.
	- P: number of processes
- Keep up to P times more versions than necessary

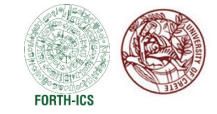

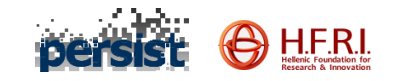

#### What is the problem to solve?

**Step 1: Identify obsolete versions**

**Step 2: Unlink from version list**

**Step 3: Reclaim memory of unlinked versions**

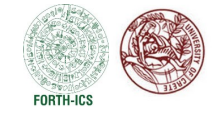

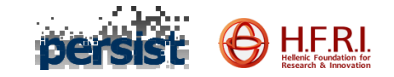

#### **Step 1: Identify obsolete versions**

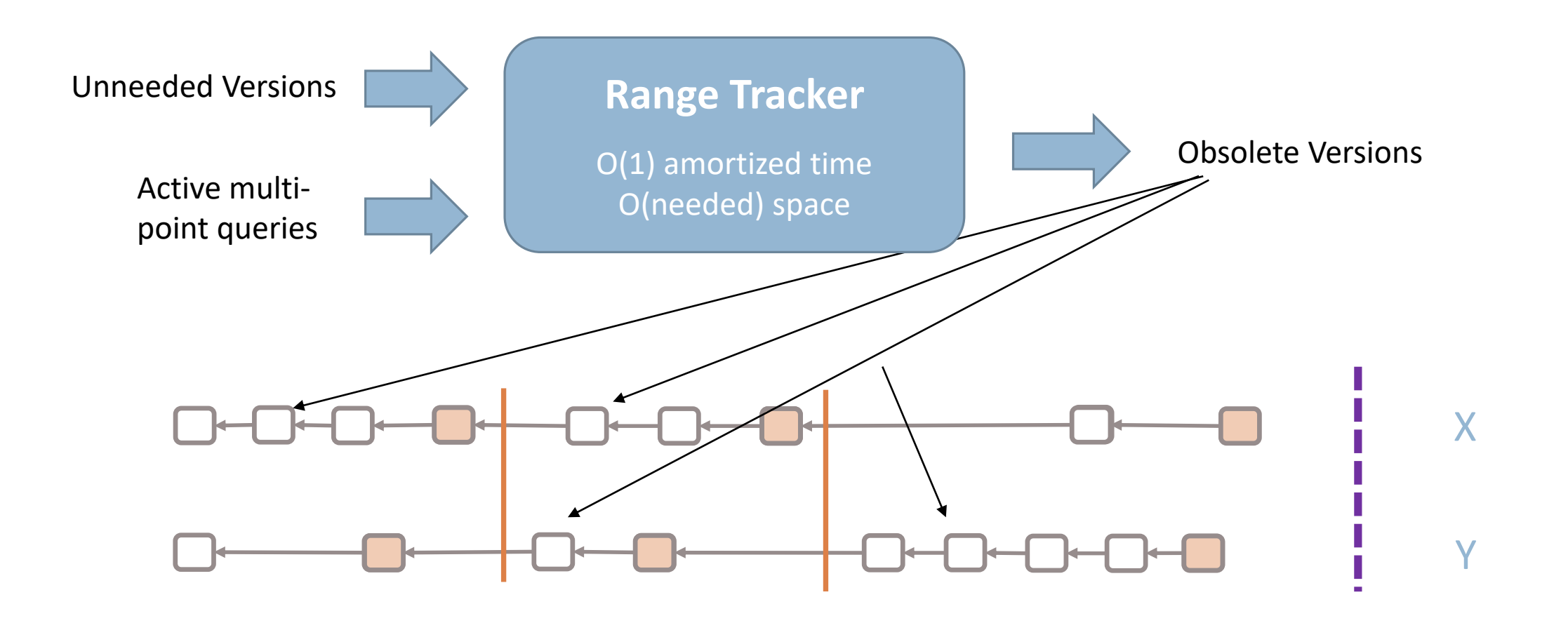

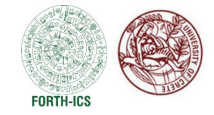

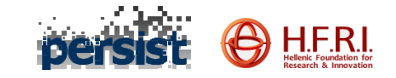

# **Step 2: Unlink from version list**

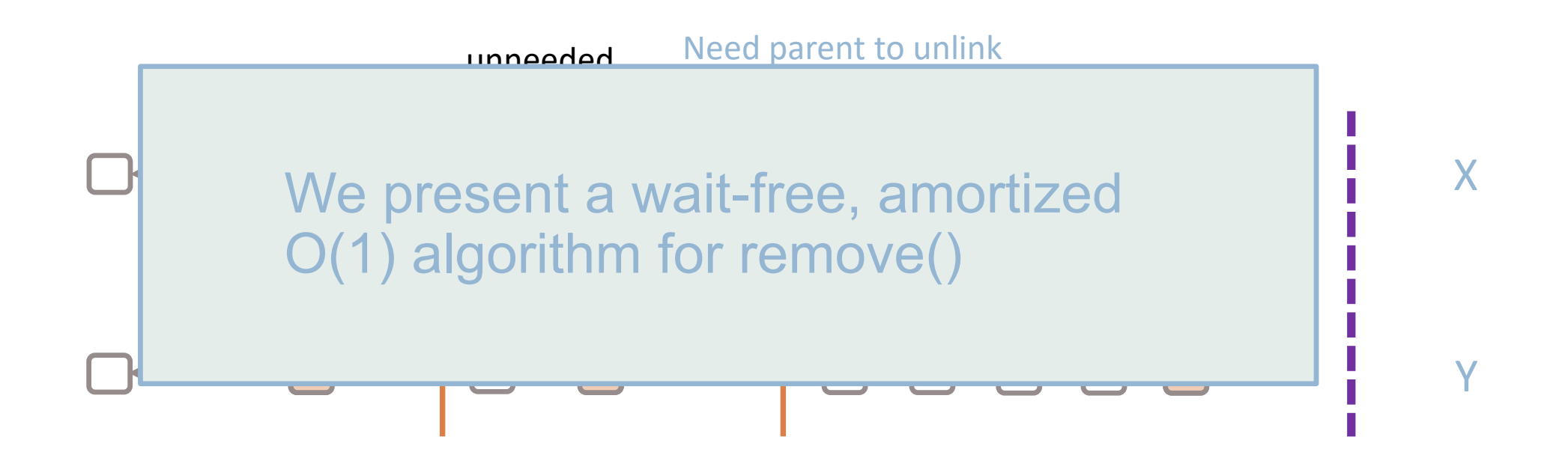
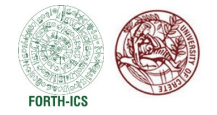

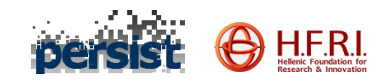

### **Step 3**: **Reclaim memory of unlinked versions**

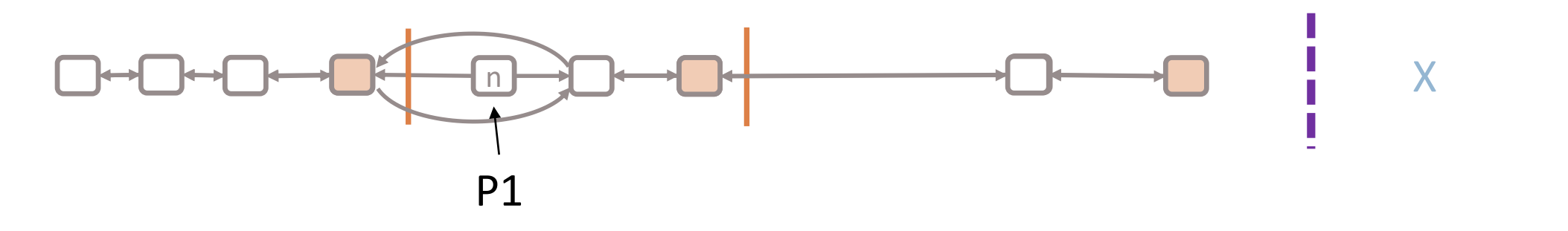

- n is not safe to reclaim right away because a thread (P1) could be paused to access it
- Using Hazard Pointers (HP) or Concurrent Reference Counting (CRC) would solve this problem, but
	- HP sacrifices wait-freedom
	- CRC sacrifices space bounds
- Ben-David et al. presents a new safe reclamation scheme specifically for the doubly-linked version list implementation it provides

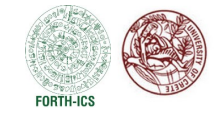

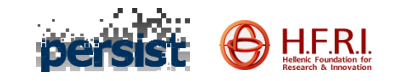

## Overall Results

- Time bounds:
	- ◦O(1) time, on average, to identify, remove, and reclaim a version ◦ Wait-free

### Space bounds:

◦Number of unreclaimed versions ∈ O(# required versions) + additive term

Full version (with proof of correctness) available on arxiv: <https://arxiv.org/abs/2108.02775>

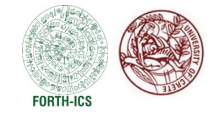

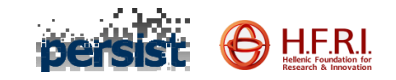

# New MVGC Schemes

[Wei, Blelloch, Fatourou, Ruppert, PPoPP 2023]

Use range tracker to get good space efficiency

Time efficiency: BBF+ is over optimized for worst-case

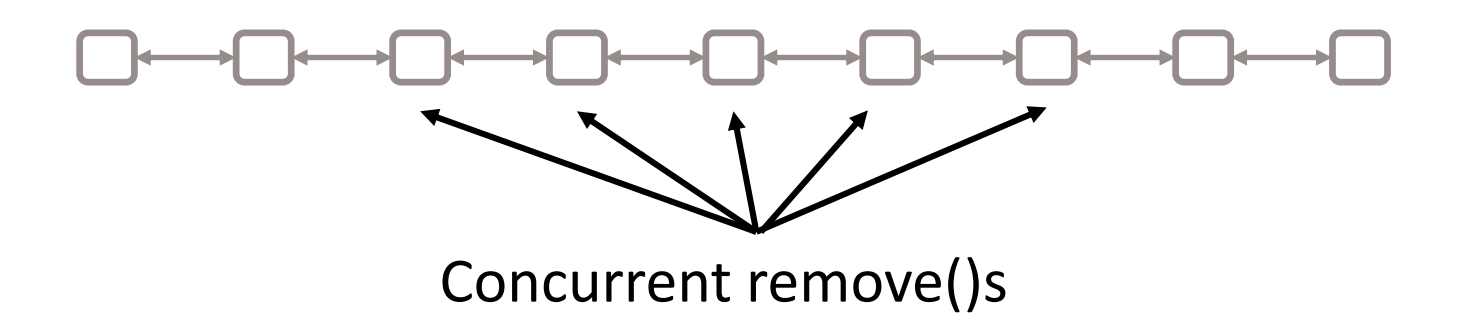

- DL-RT: Range tracker + new doubly-linked version list
- SL-RT: Range tracker + new singly-linked version list

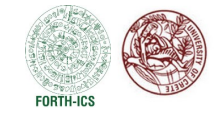

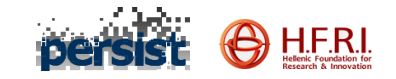

## **Results**

Two new MVGC schemes:

◦ Fast and space efficient in practice

◦ Strong space bounds in theory

Full paper (with proofs of correctness) is available on arxiv: <https://arxiv.org/abs/2212.13557>

Code is available on GitHub: <https://github.com/cmuparlay/ppopp23-mvgc>

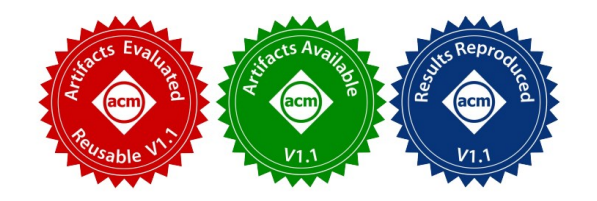

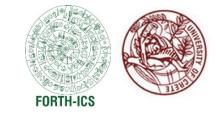

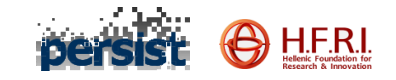

# **Conclusions**

#### **The vCAS Approach**

■Simple, constant-time approach to take a snapshot of a collection of CAS objects.

❑Technique to use snapshots to implement linearizable multi-point queries in many lock-free data structures.

■Adding snapshots to a CAS-based data structure preserves the data structures' asymptotic time bounds.

❑Every read is completed within a finite number of instructions (i.e. it is waitfree).

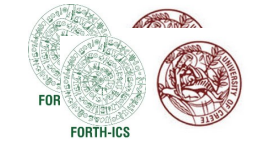

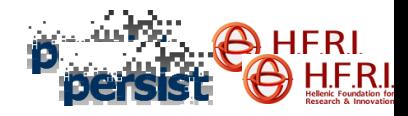

# **Conclusions**

■We present theoretically efficient solutions to the MVGC problem

■Developed new techniques for all 3 steps:

- 1. Identify obsolete versions
- 2. Unlink from version list
- 3. Reclaim memory of unlinked versions

### ■The MVGC schemes:

- Provide strong space and time bounds in theory.
- Space and time efficient in practice.

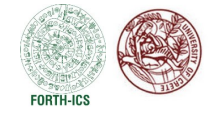

This work was supported by the Hellenic Foundation for Research and Innovation (HFRI) under the "Second Call for HFRI Research Projects to support Faculty Members and Researchers" (project number: 3684, project acronym: PERSIST).

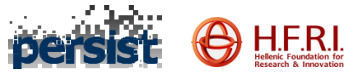

### Thank You!

### QUESTIONS?

[faturu@csd.uoc.gr](mailto:faturu@csd.uoc.gr)

[www.ics.forth.gr/~faturu/](http://www.ics.forth.gr/~faturu/)

 $\blacksquare$ SPTDC 2023 PANAGIOTA FATOUROU  $\blacksquare$ PANAGIOTA FATOUROU  $\blacksquare$ 

### We are recruiting!

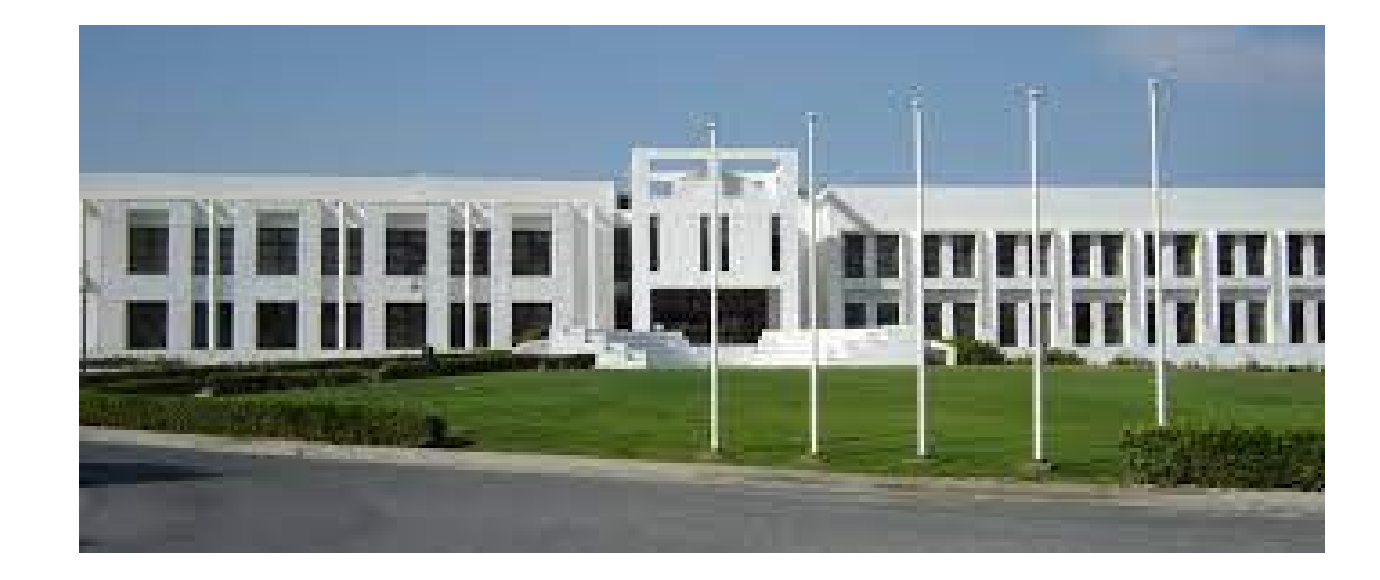